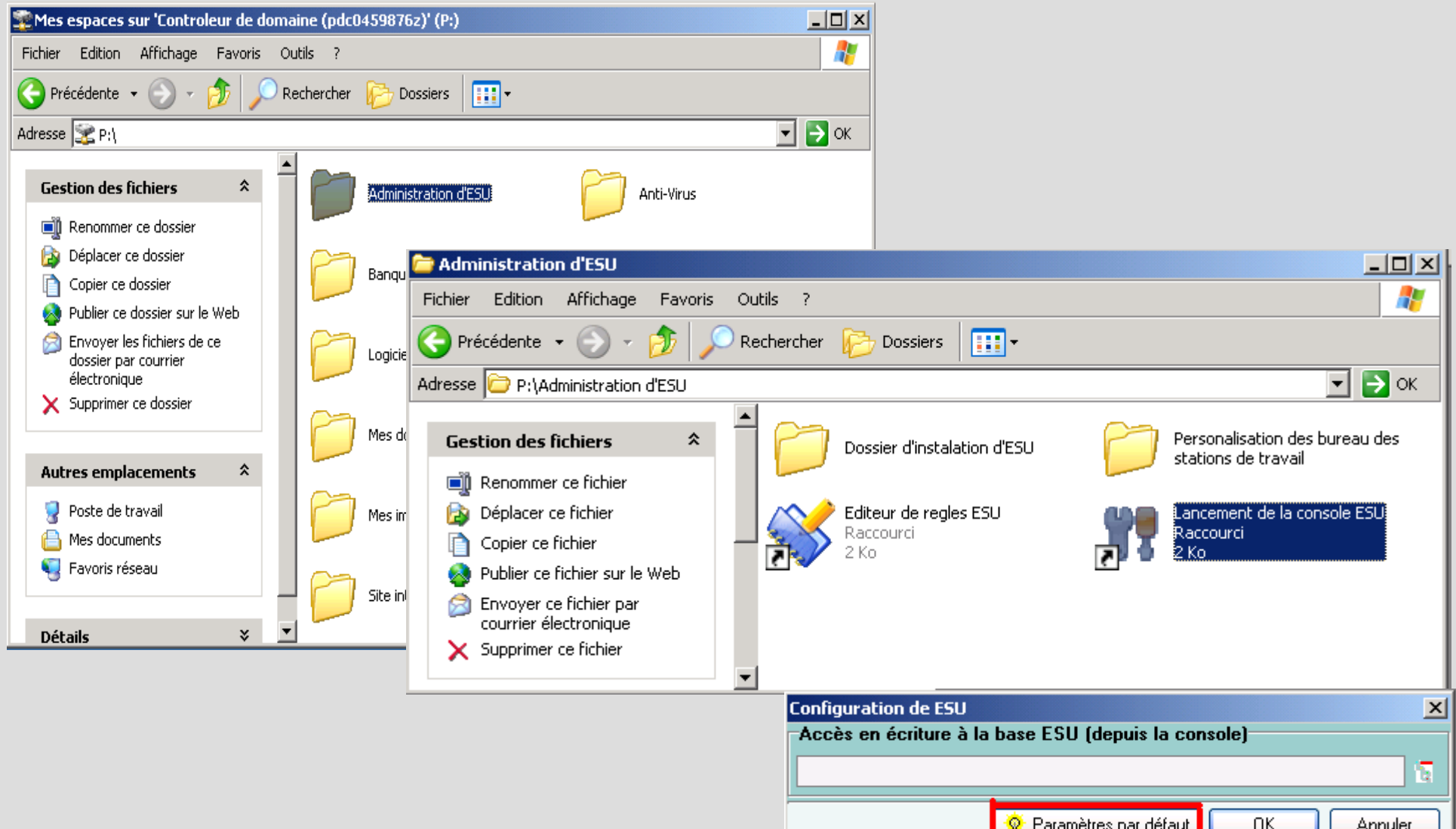

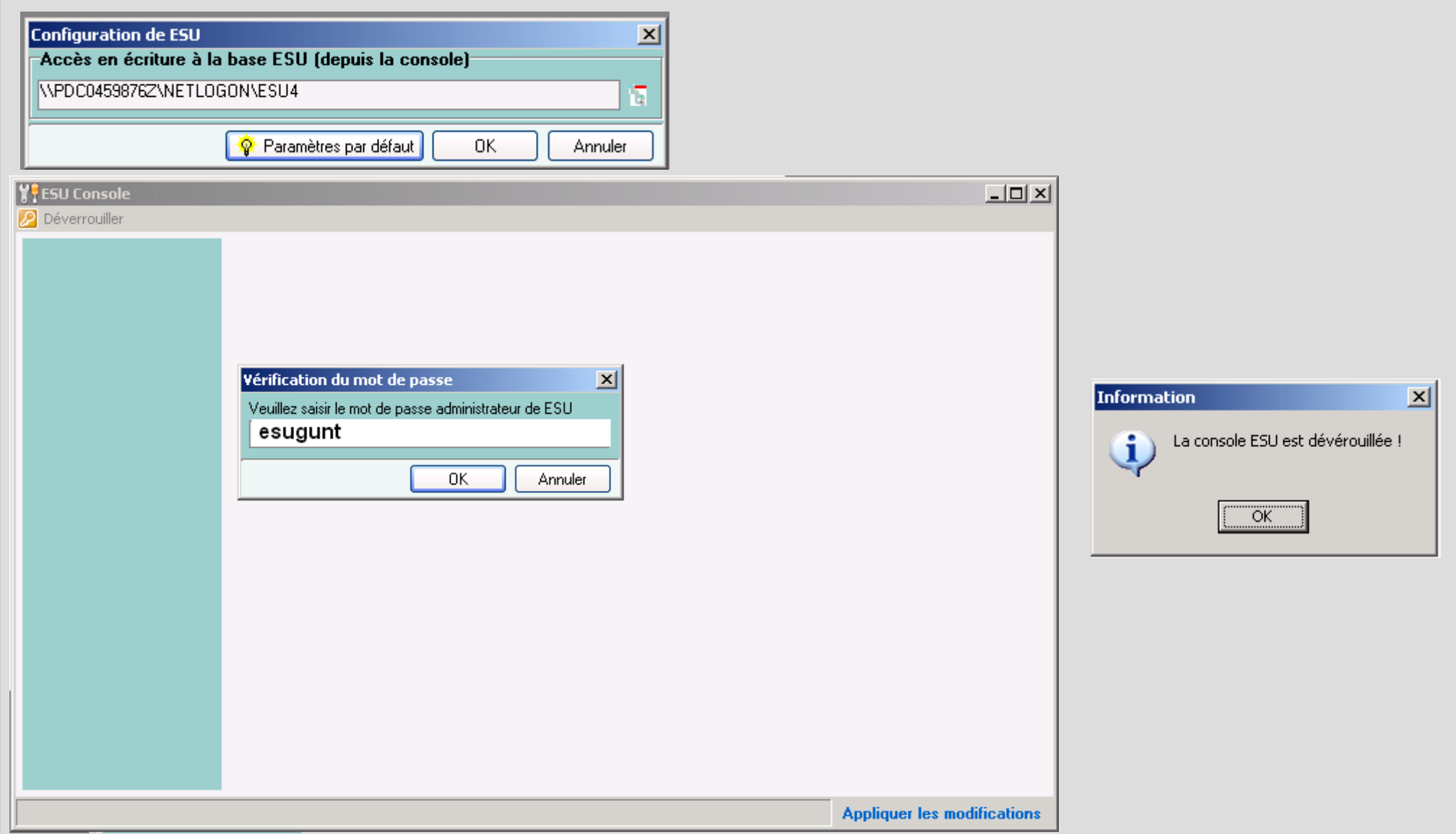

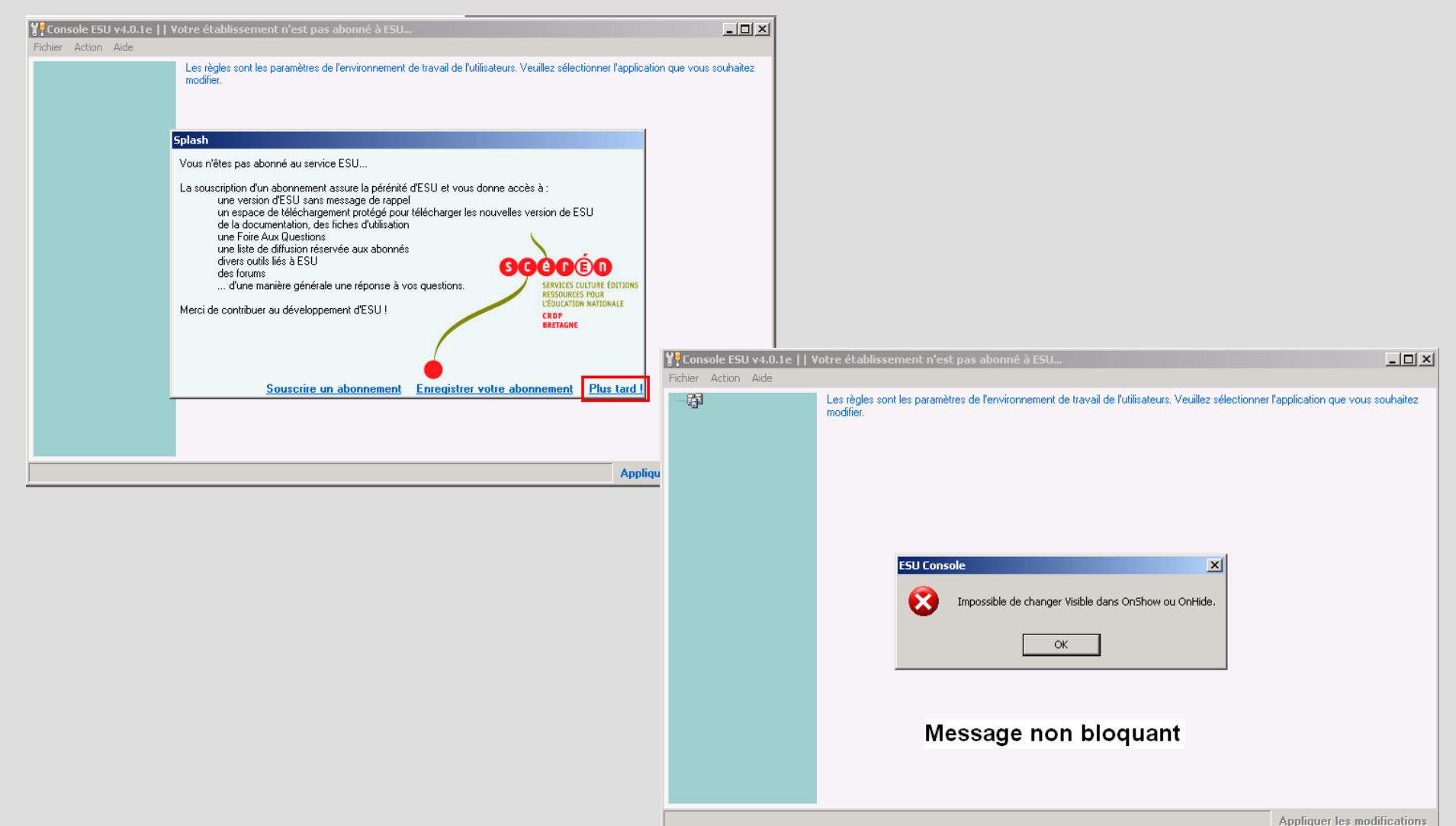

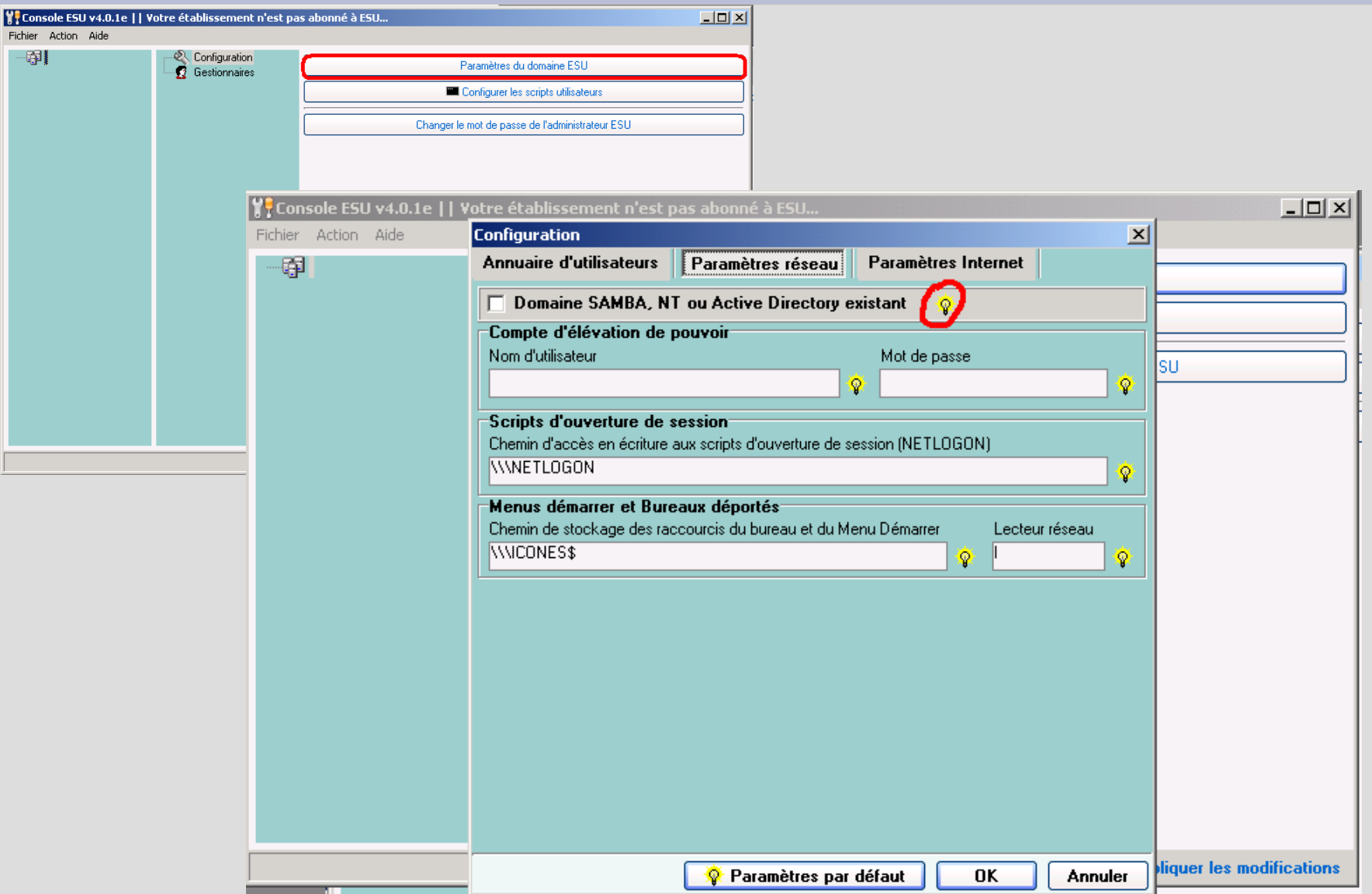

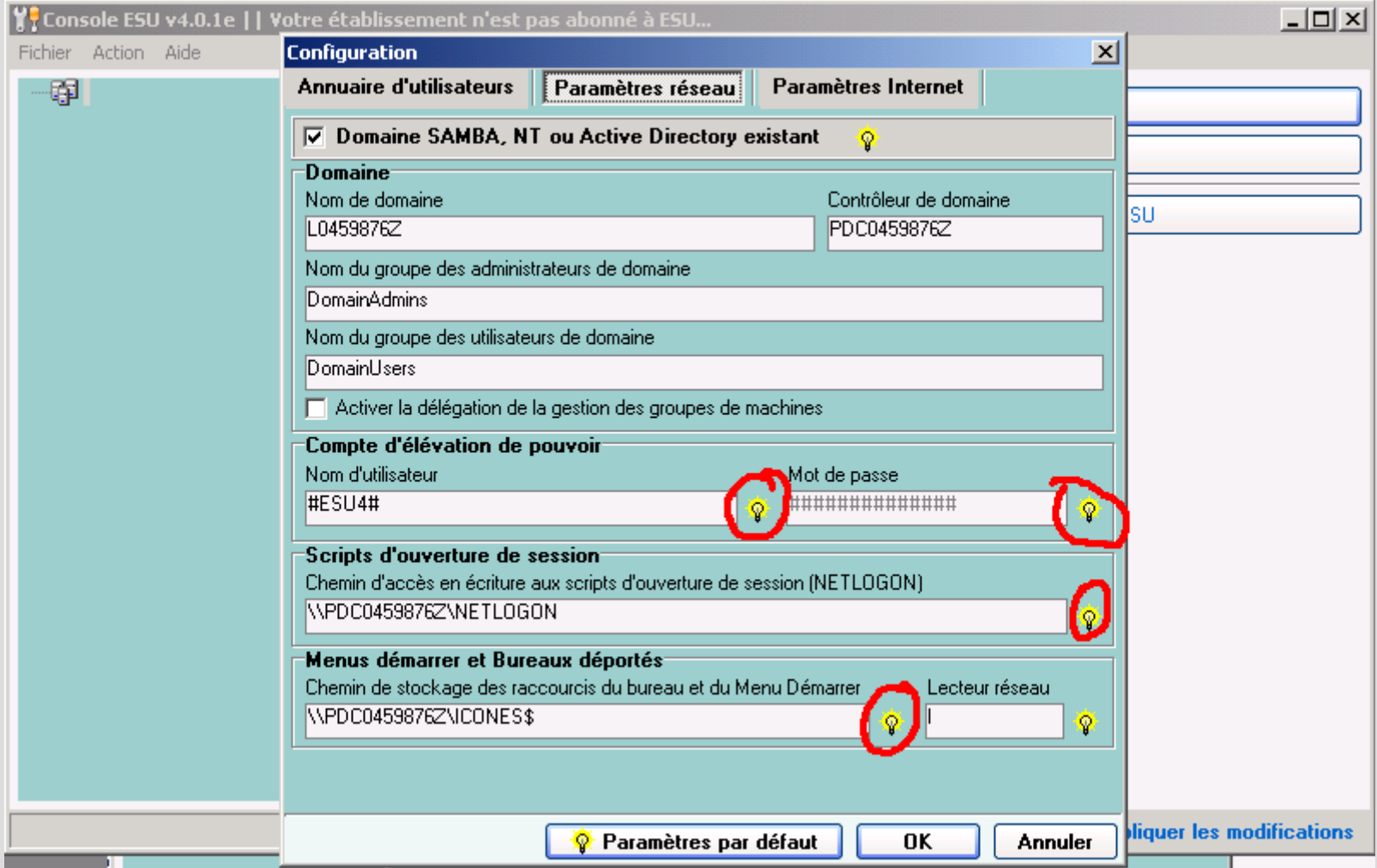

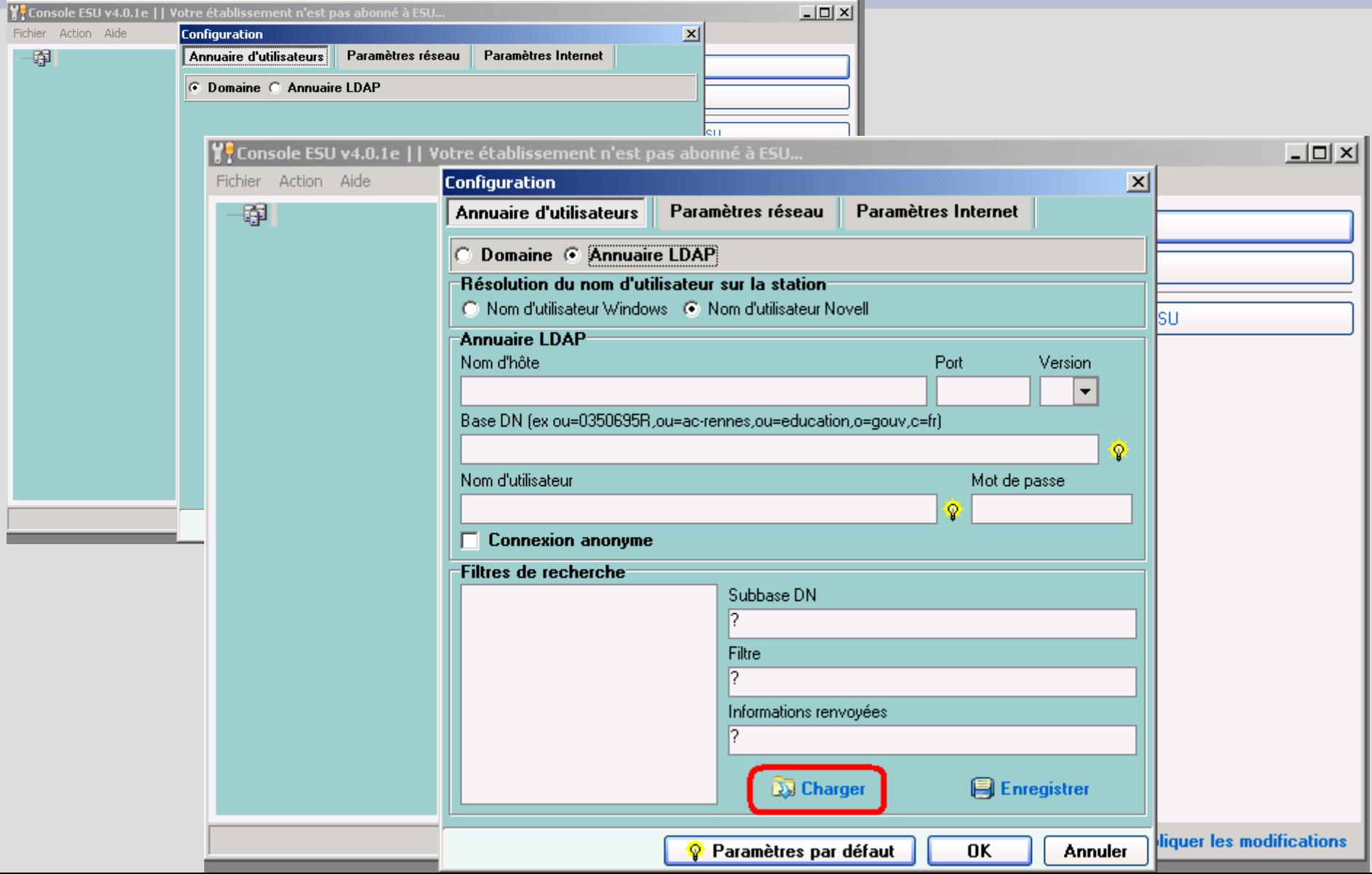

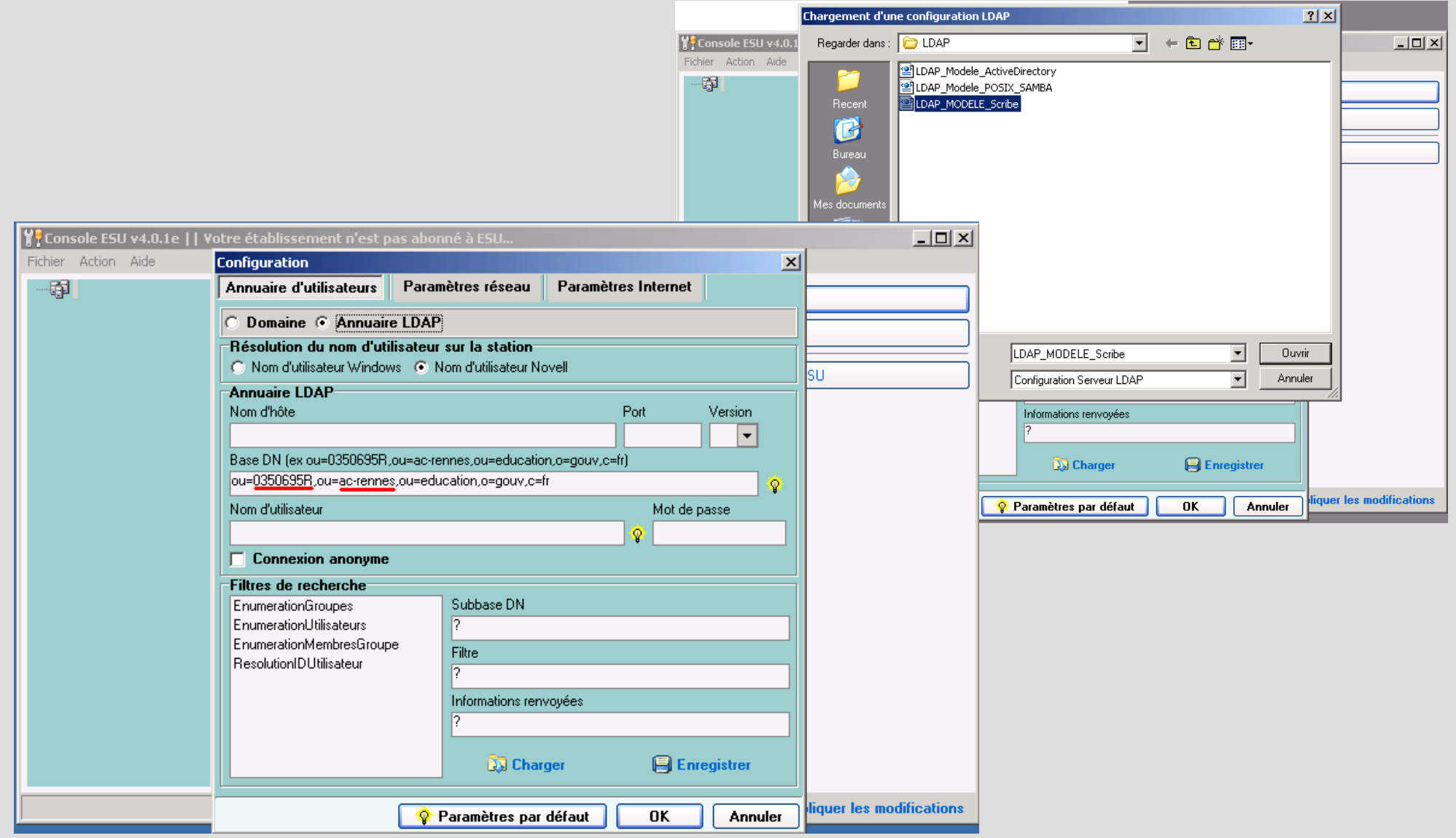

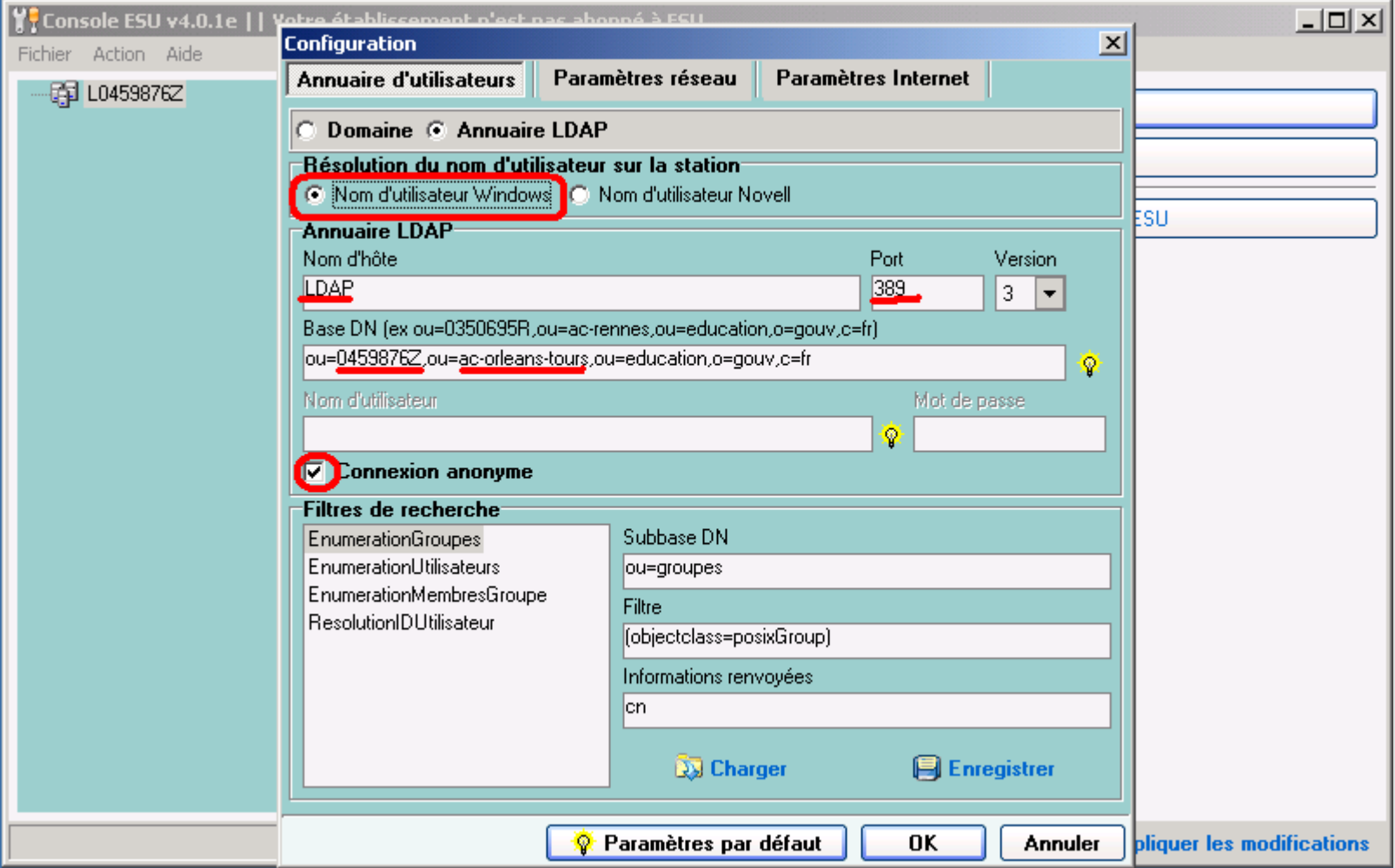

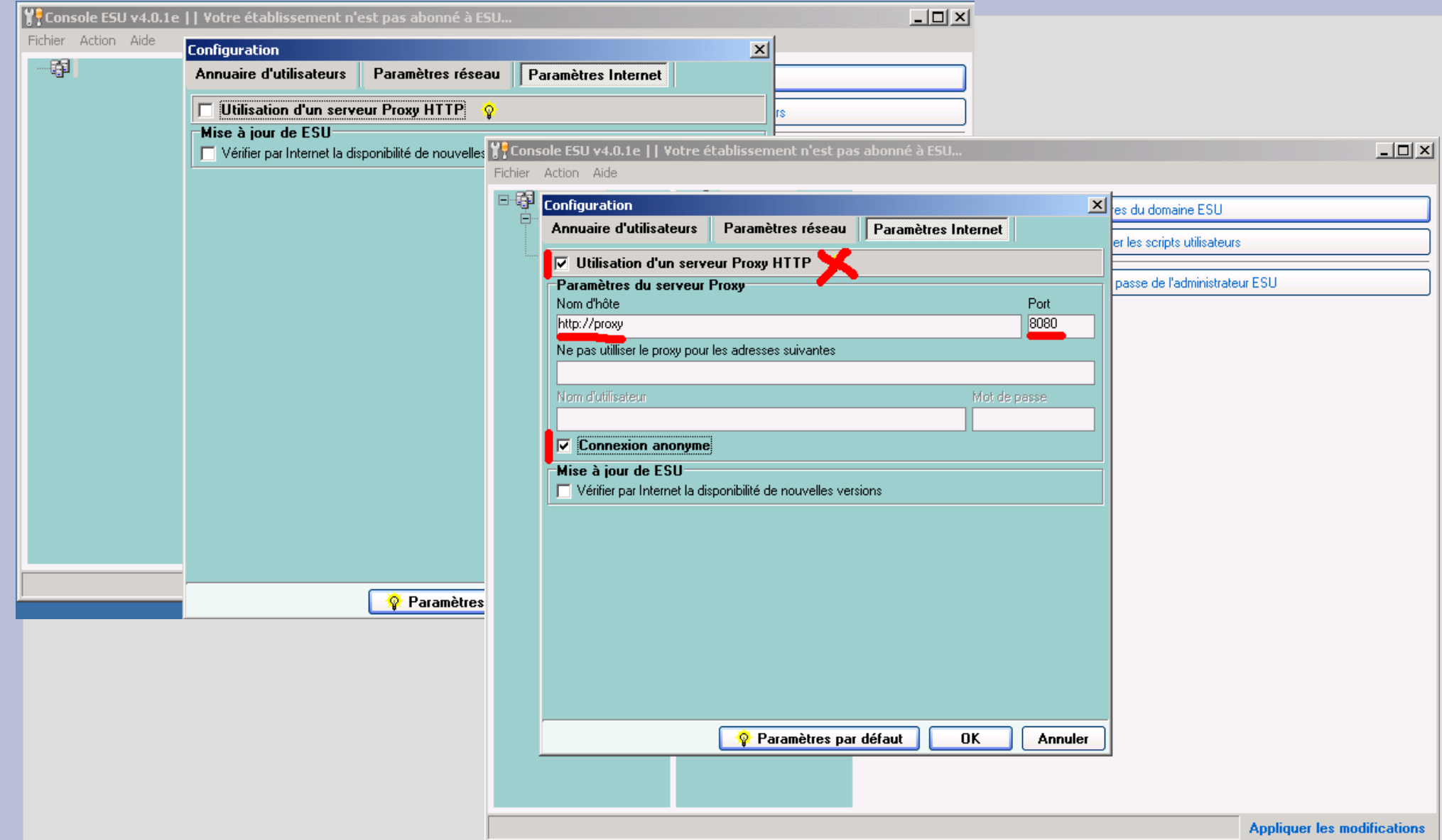

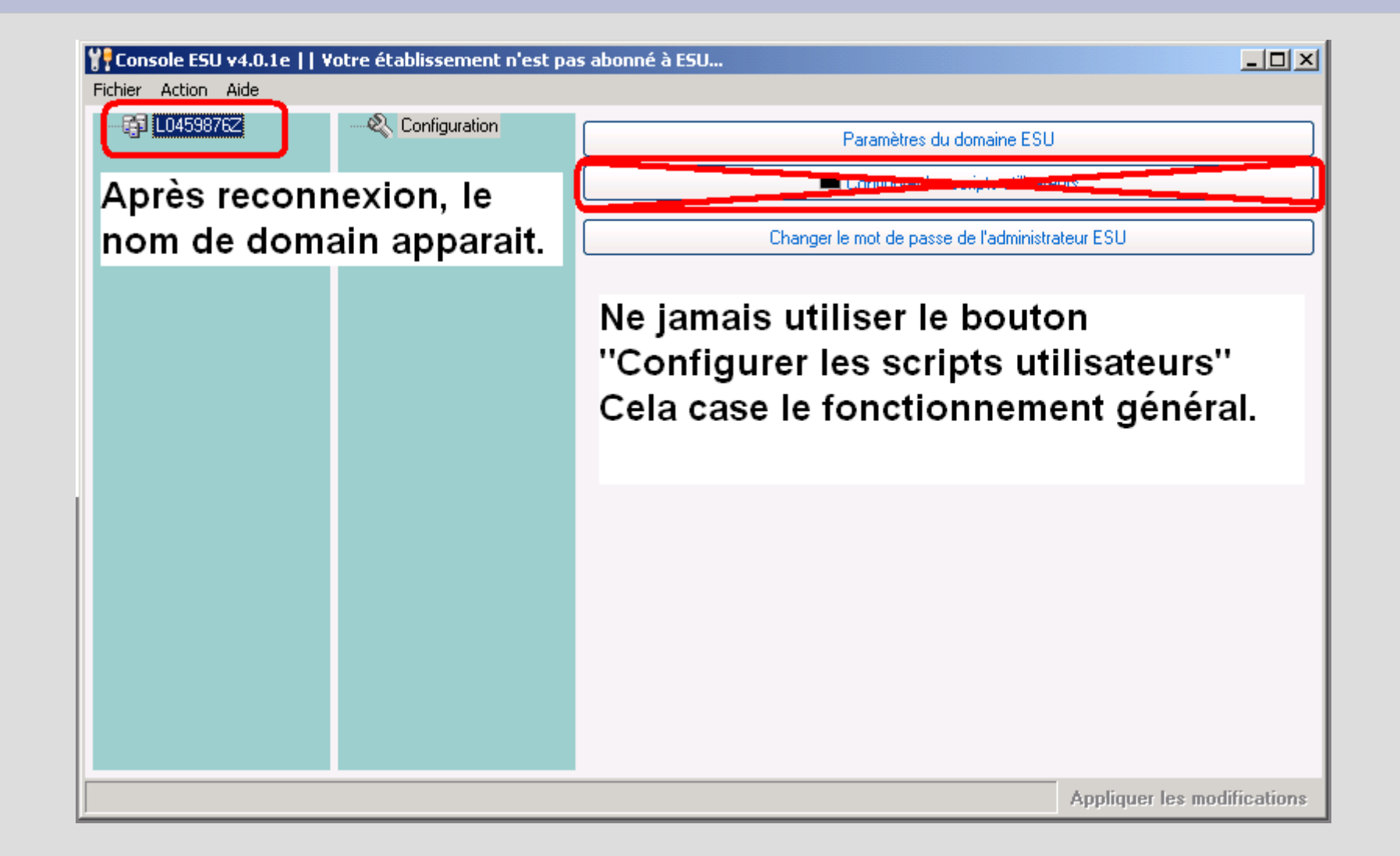

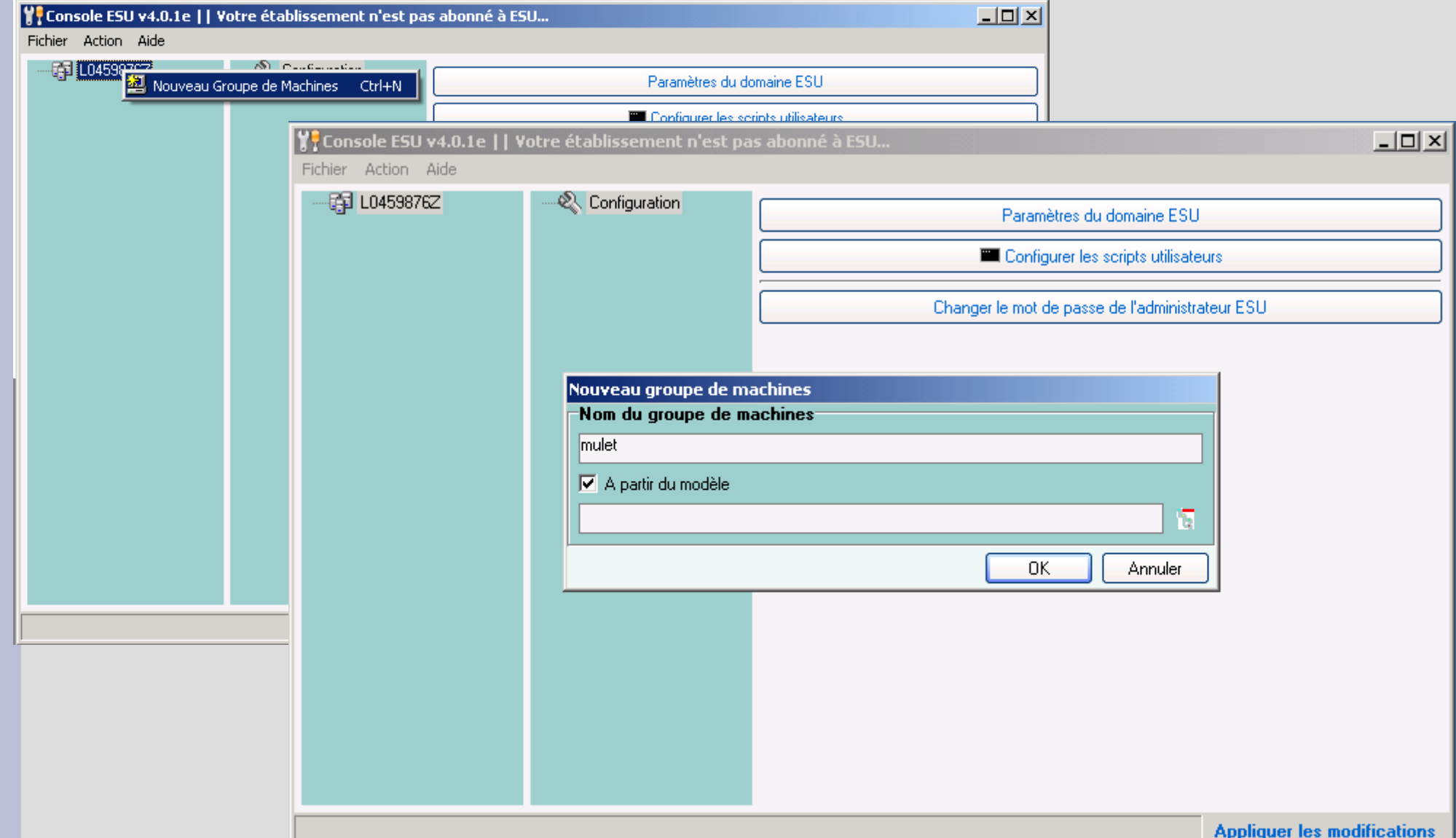

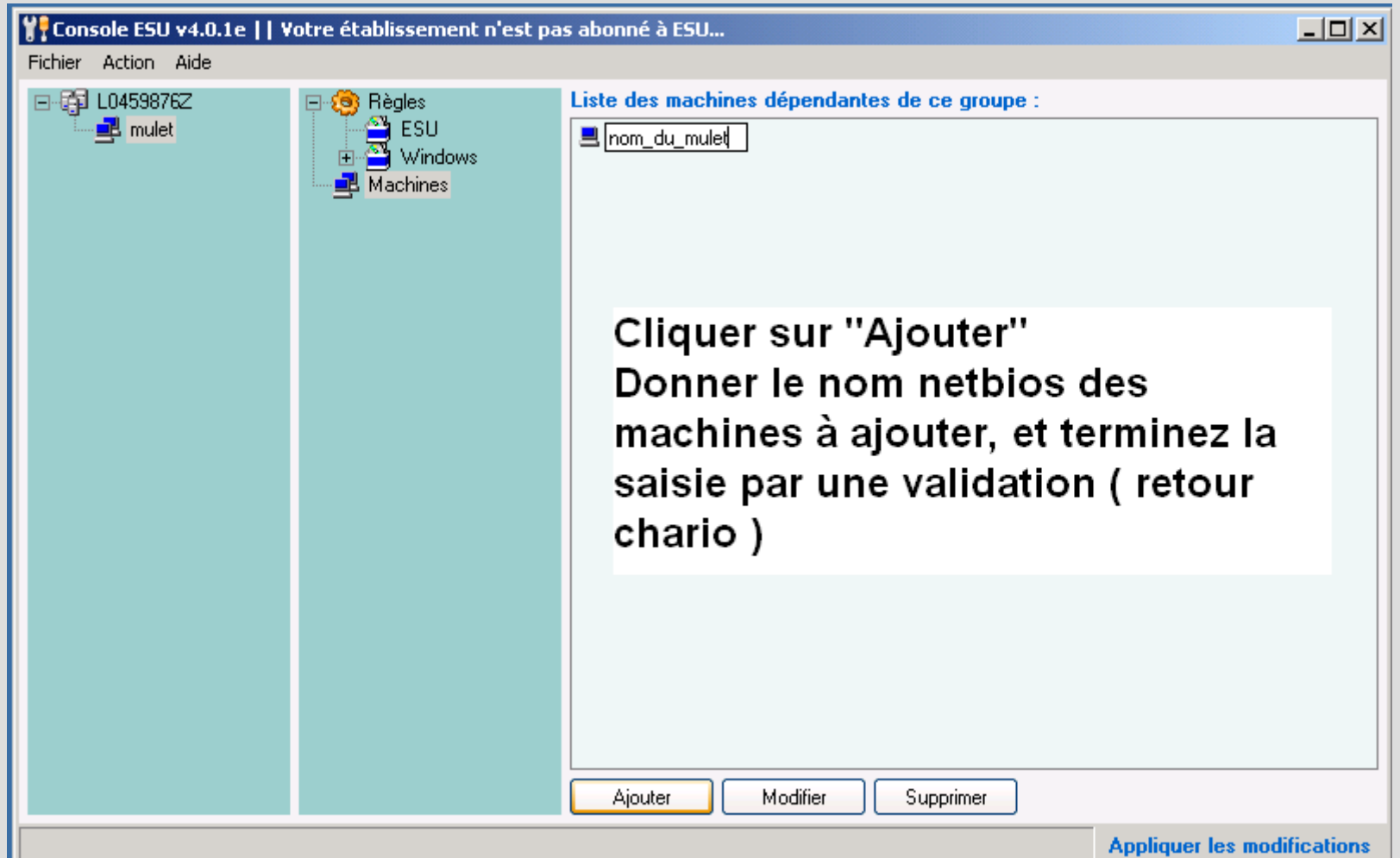

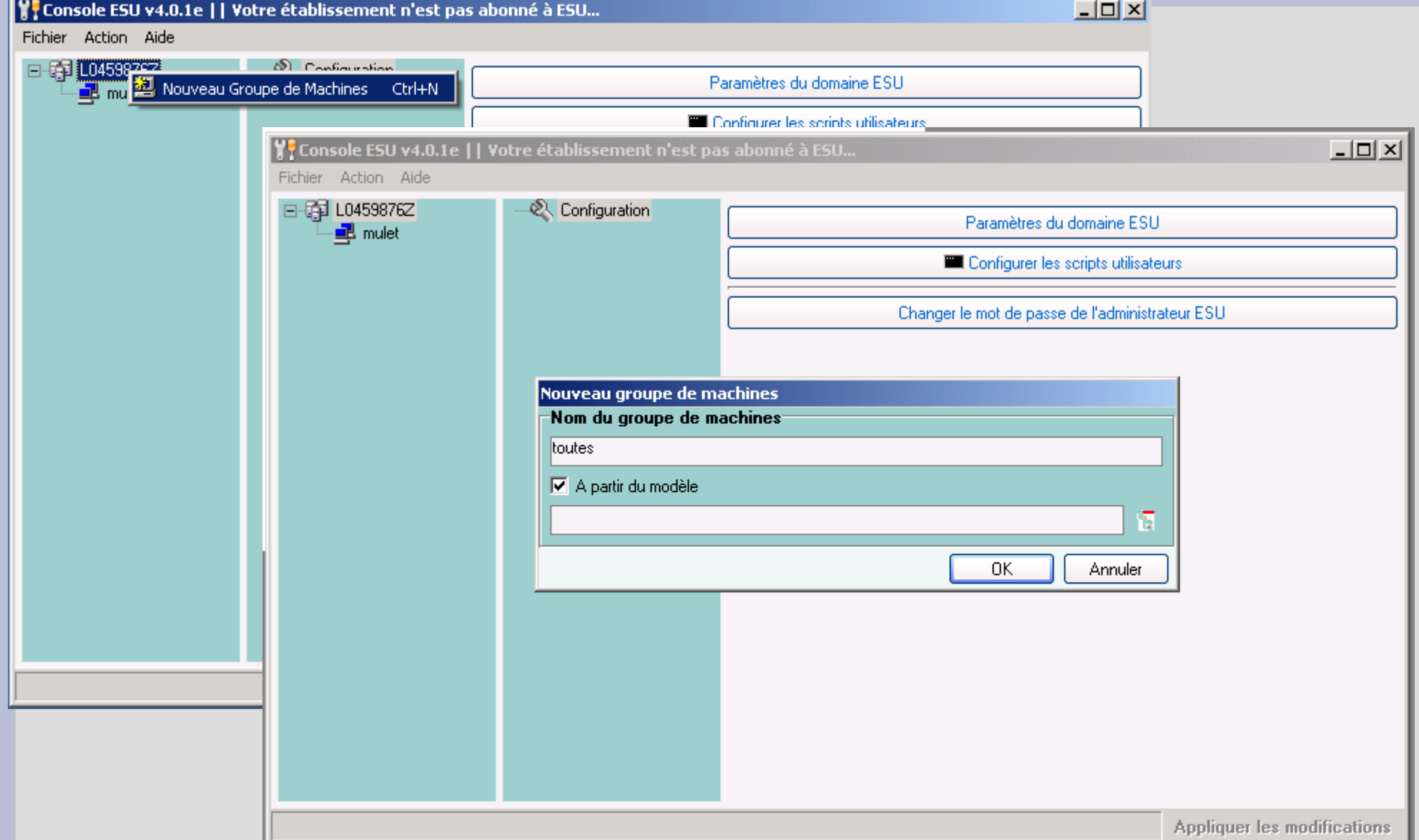

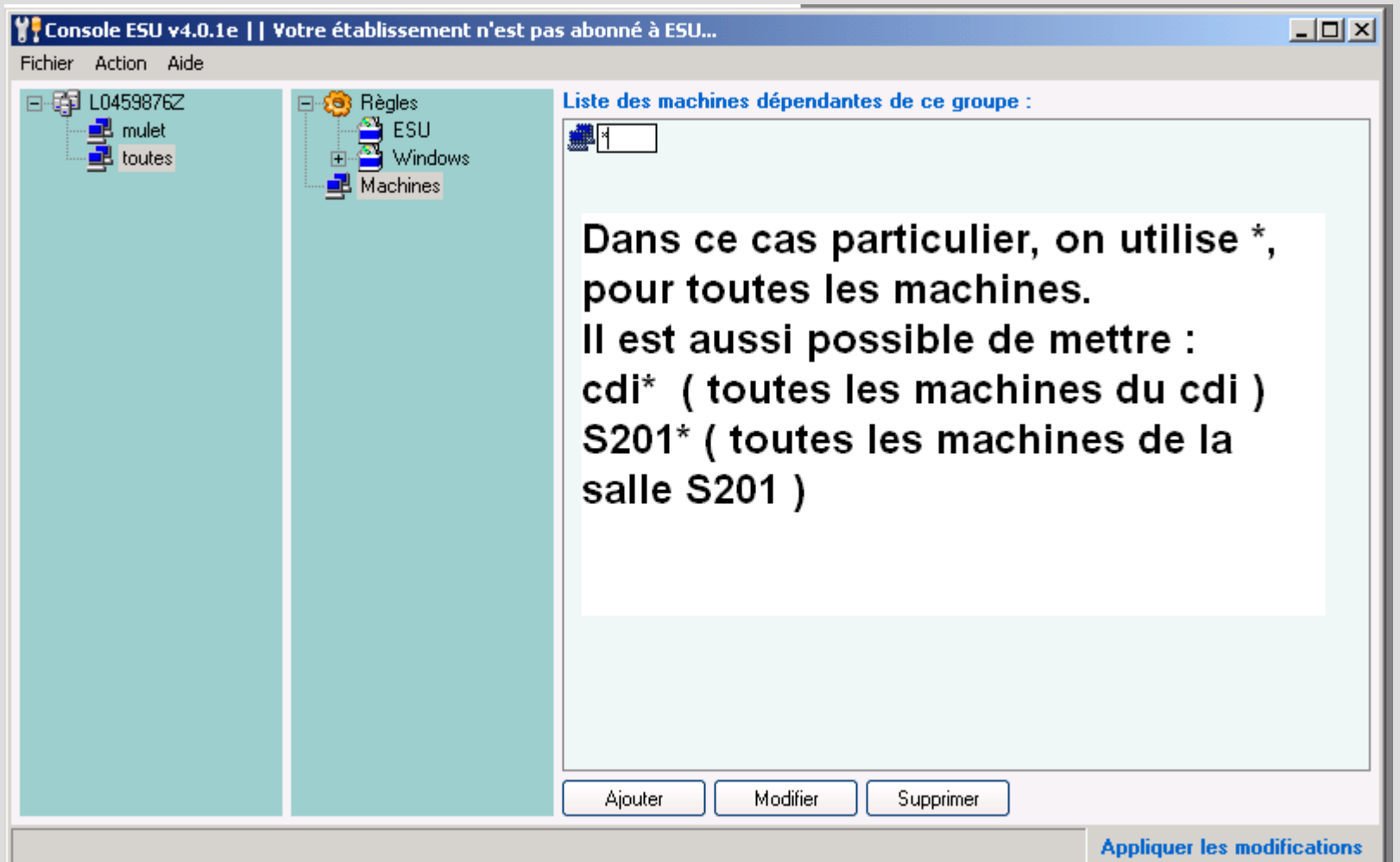

## **Gestion de la priorité sur les groupes machines**

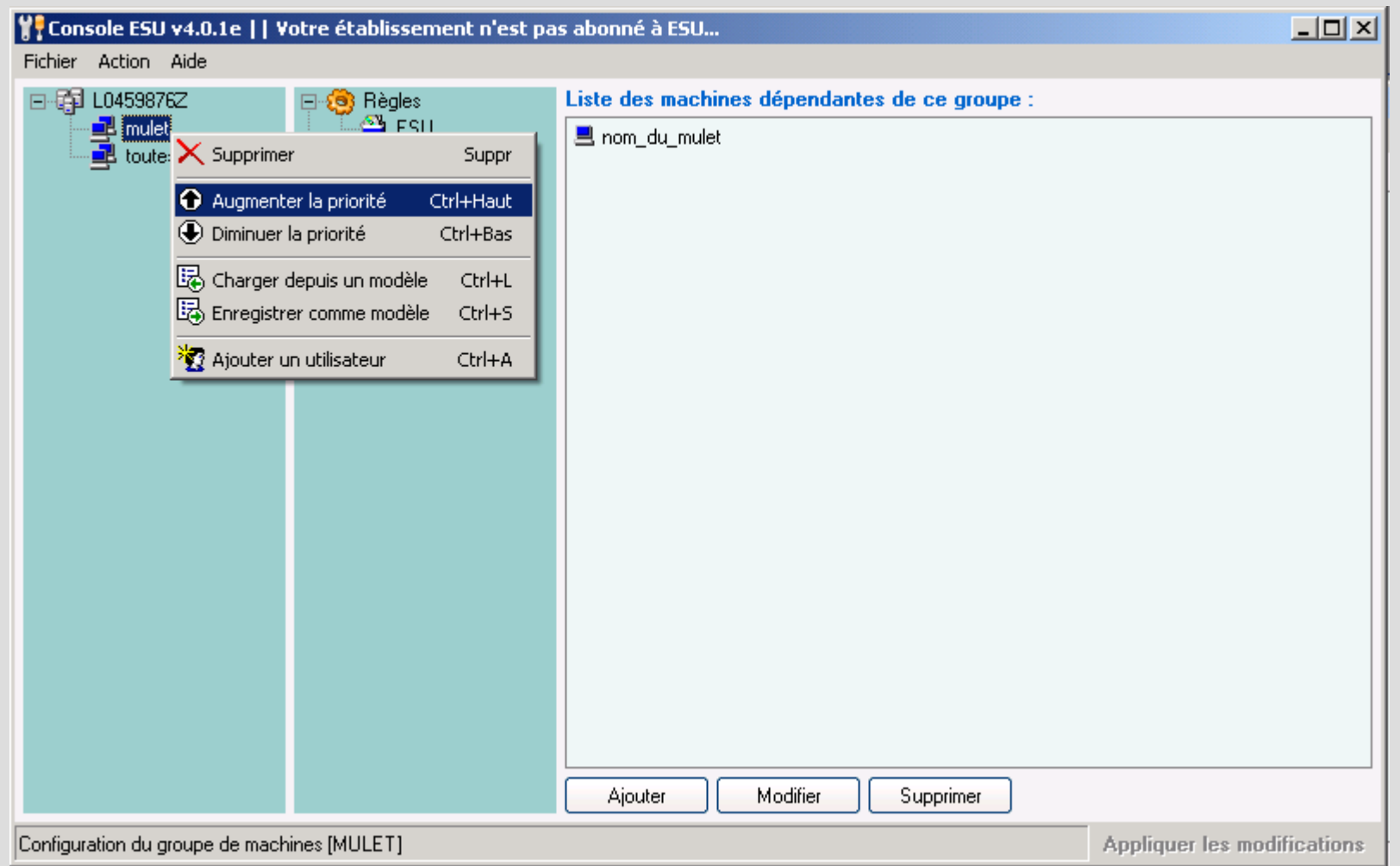

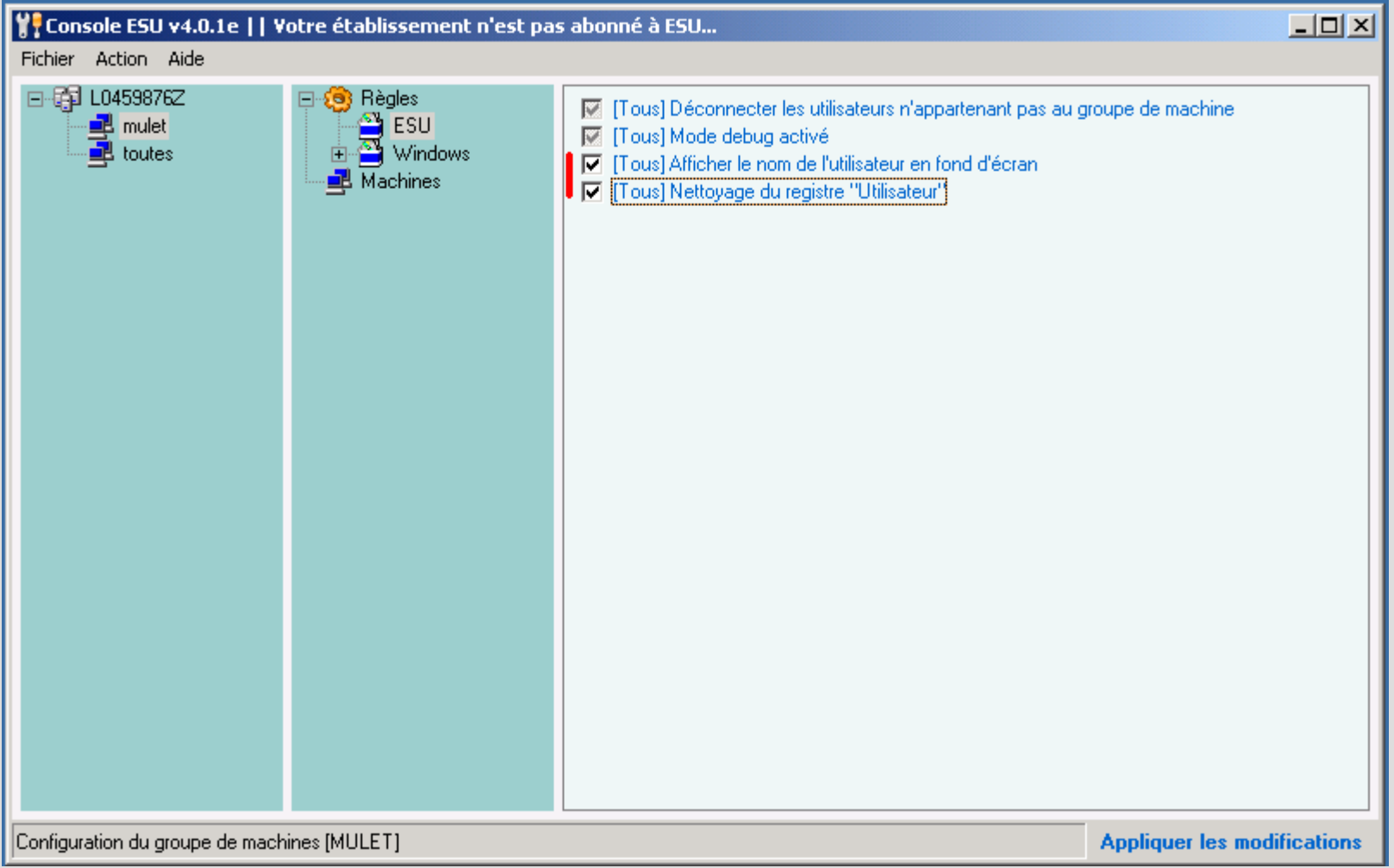

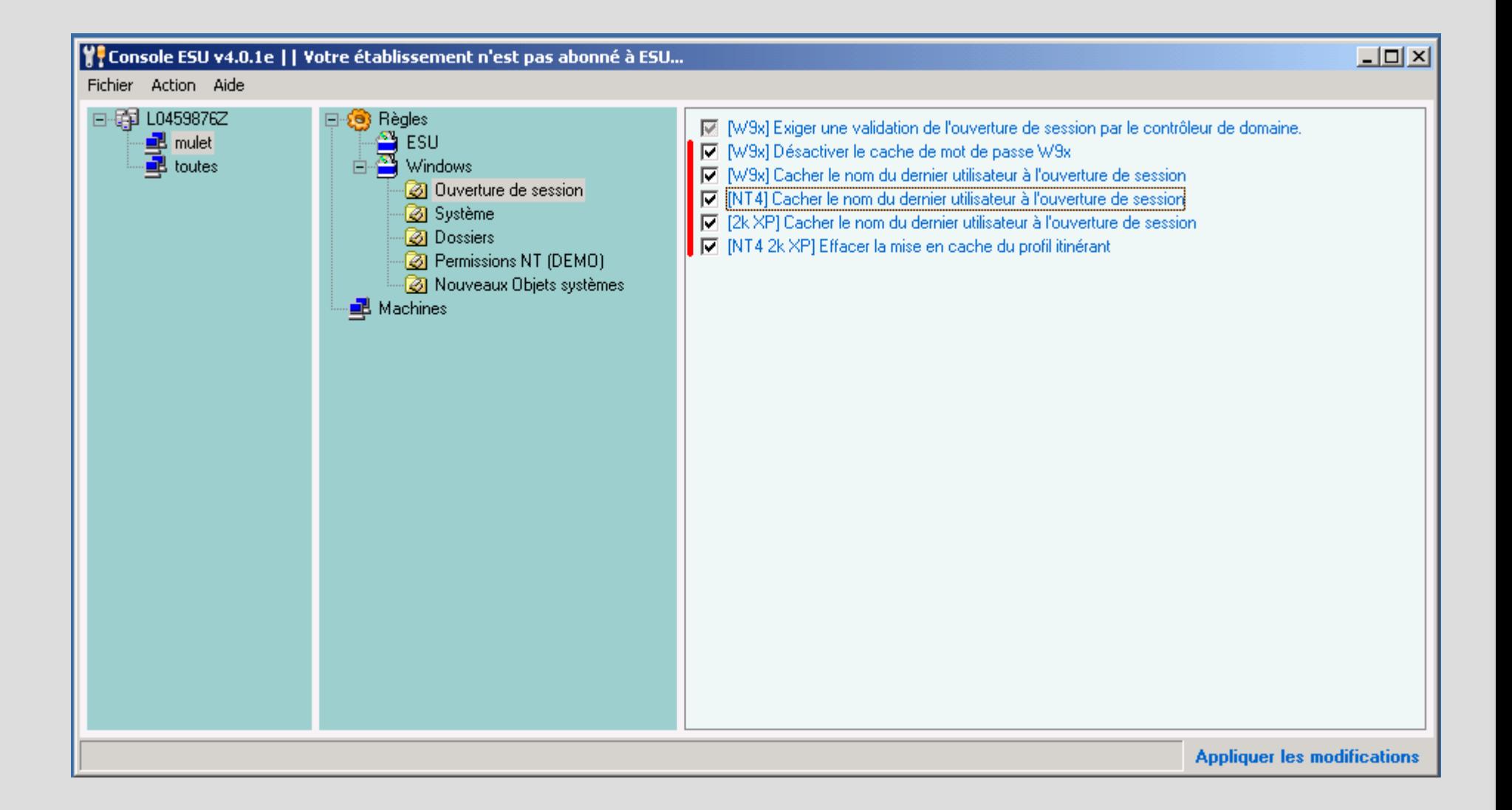

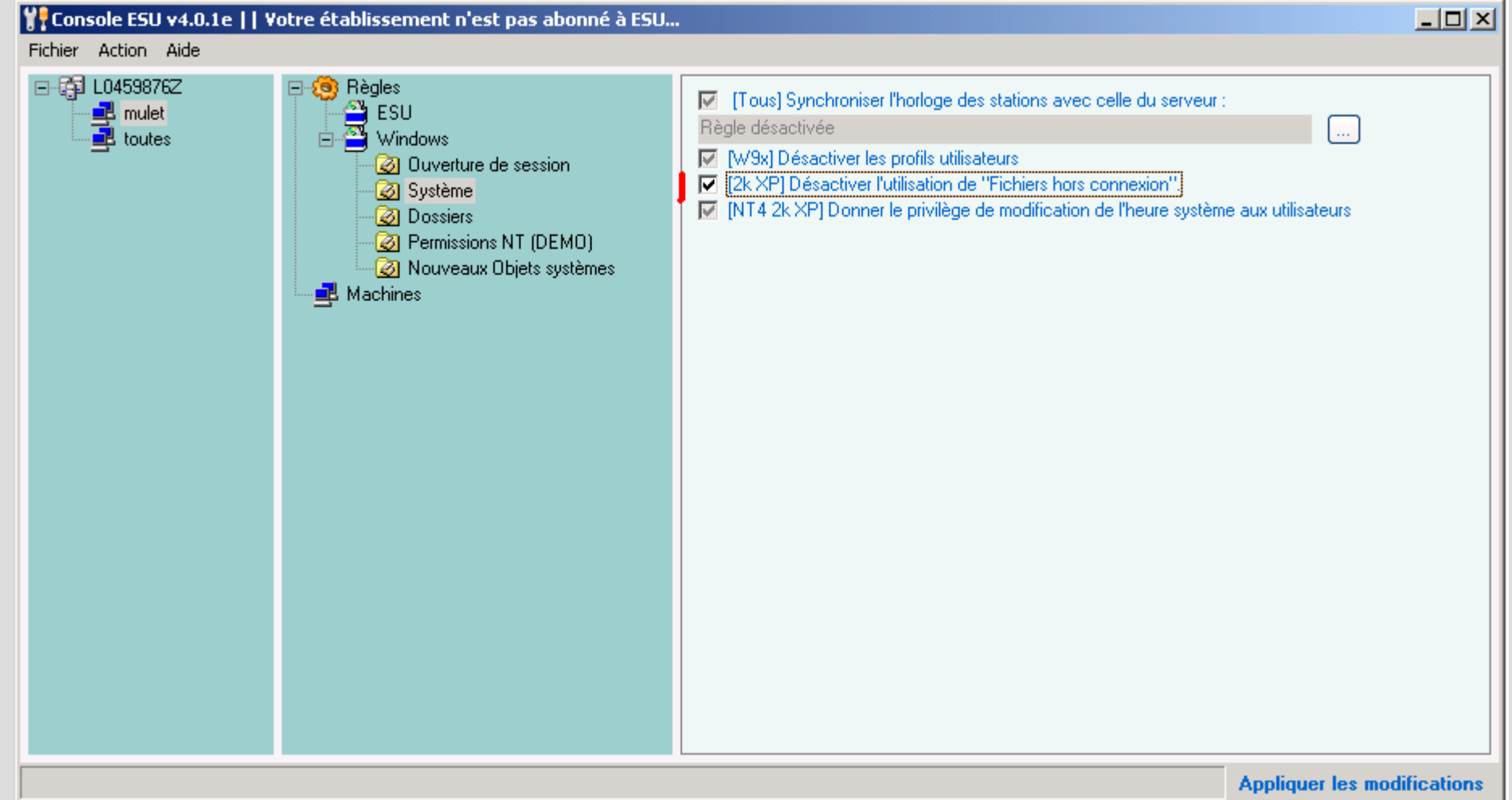

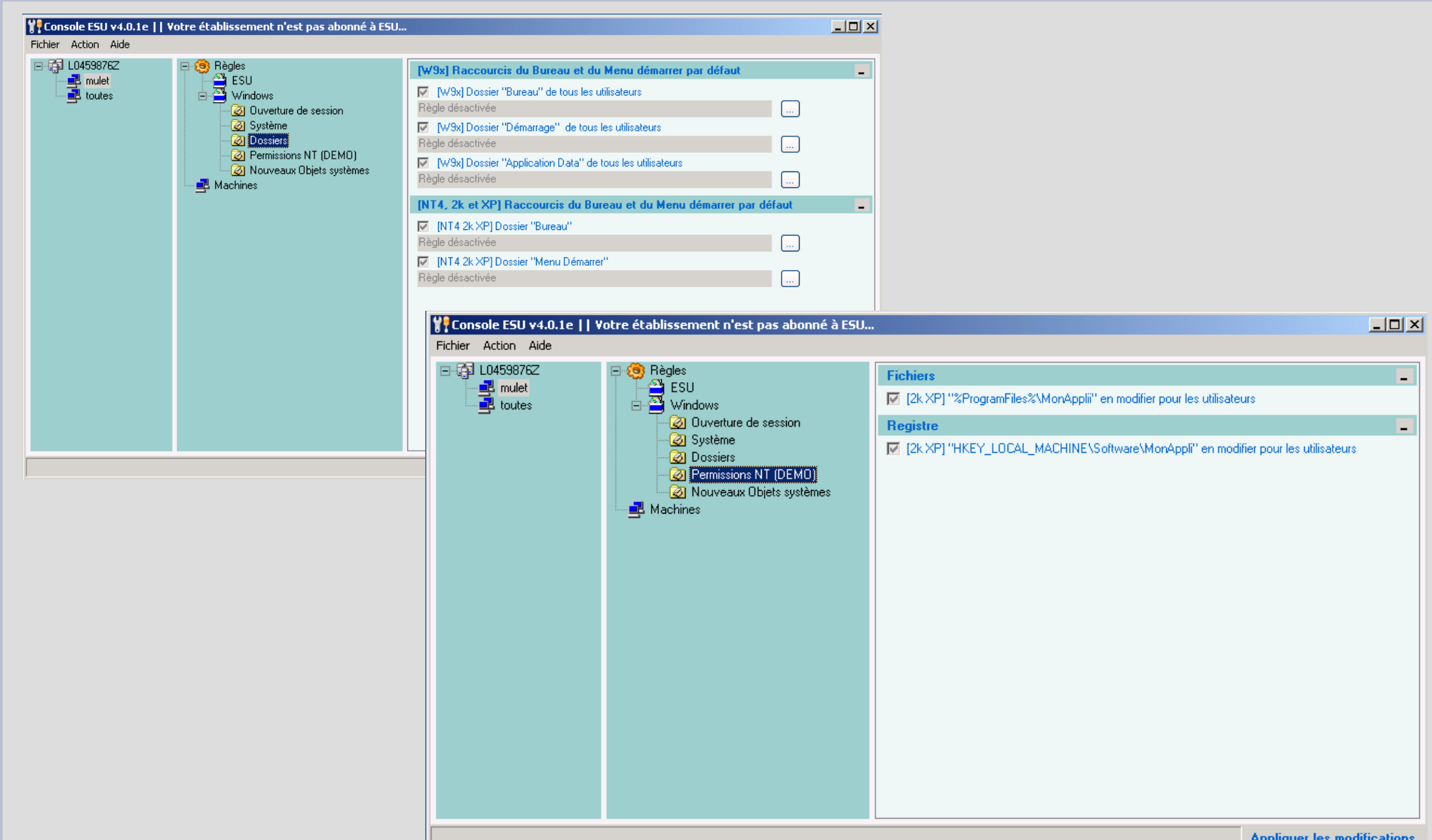

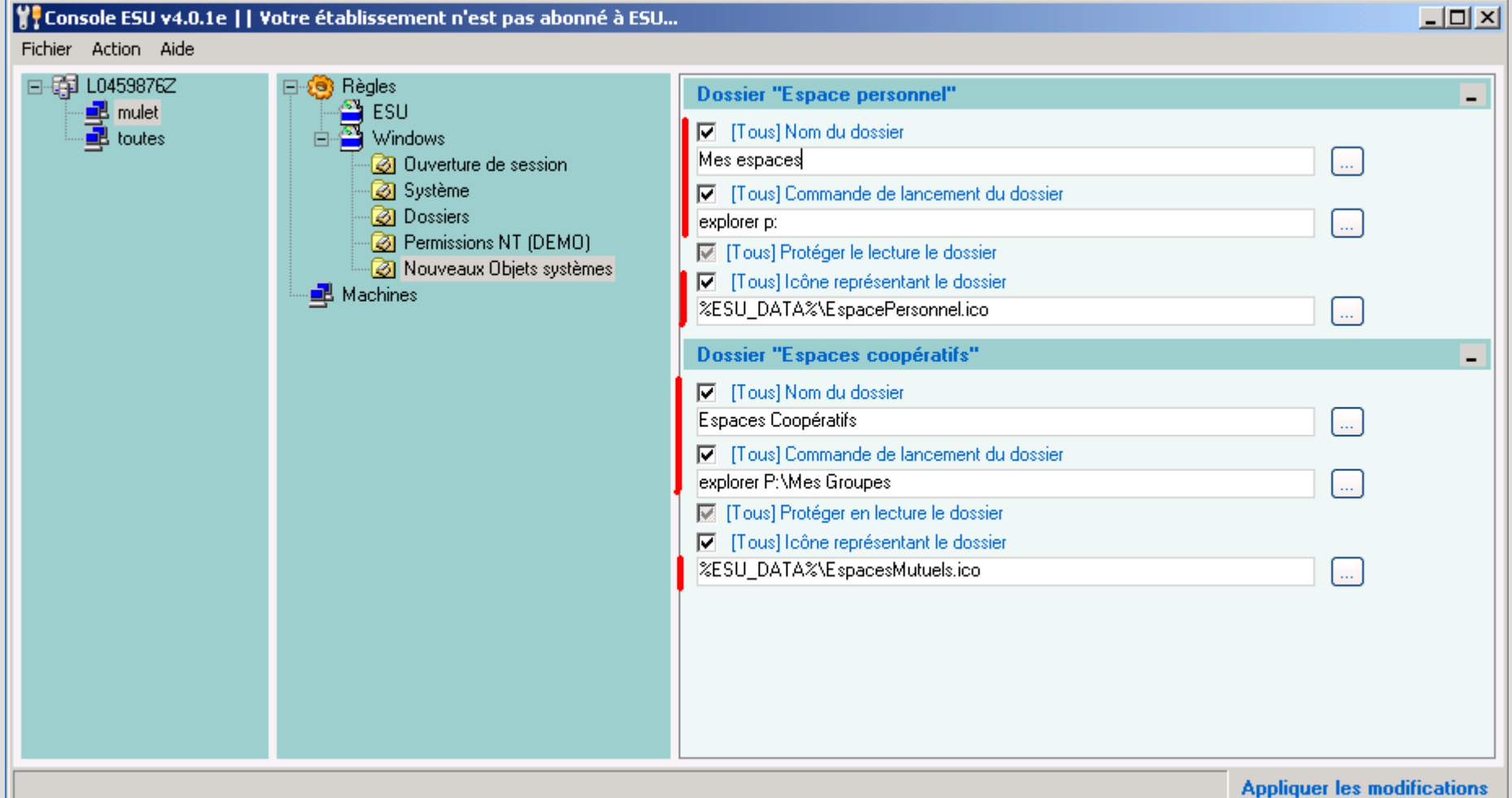

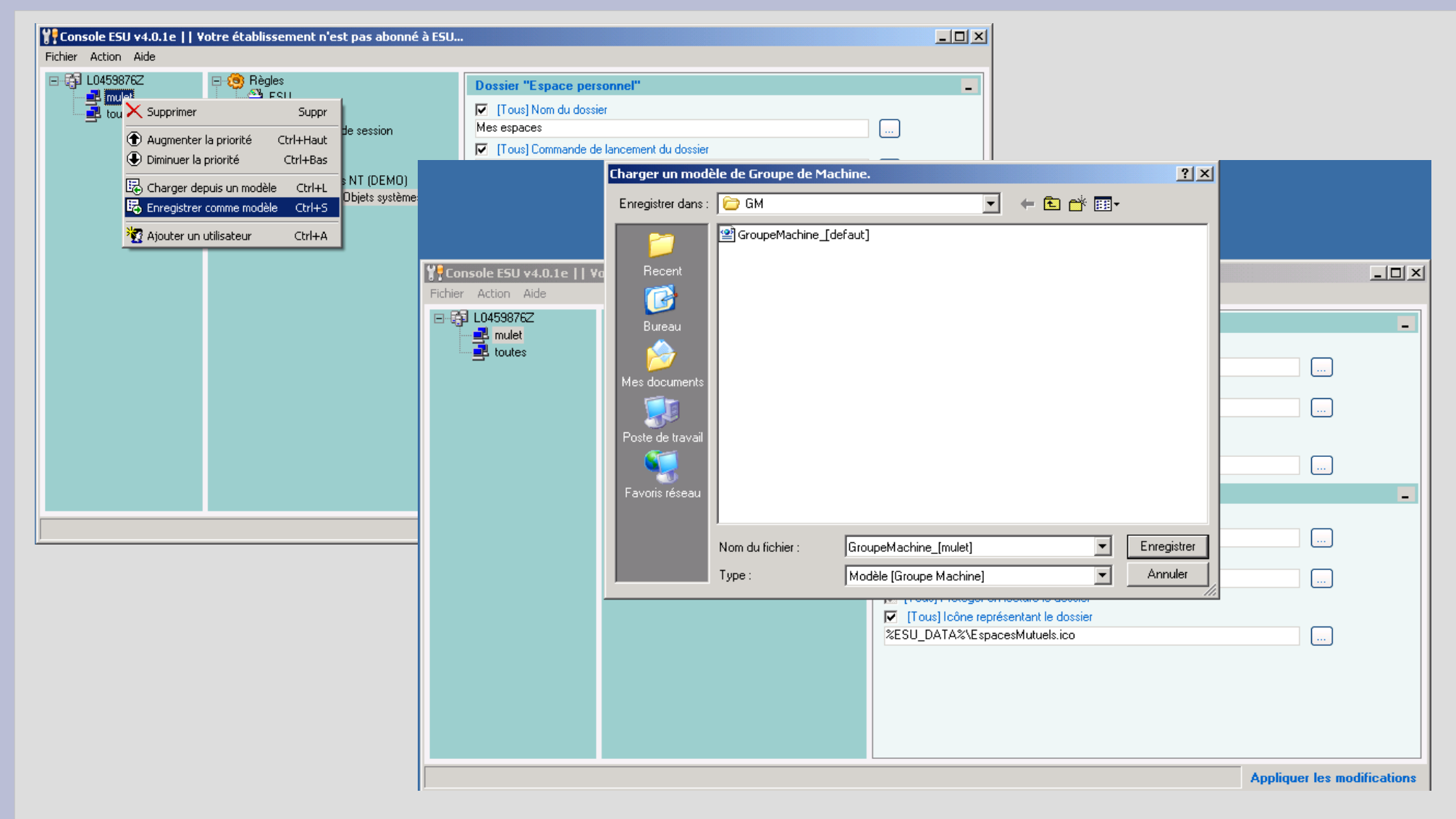

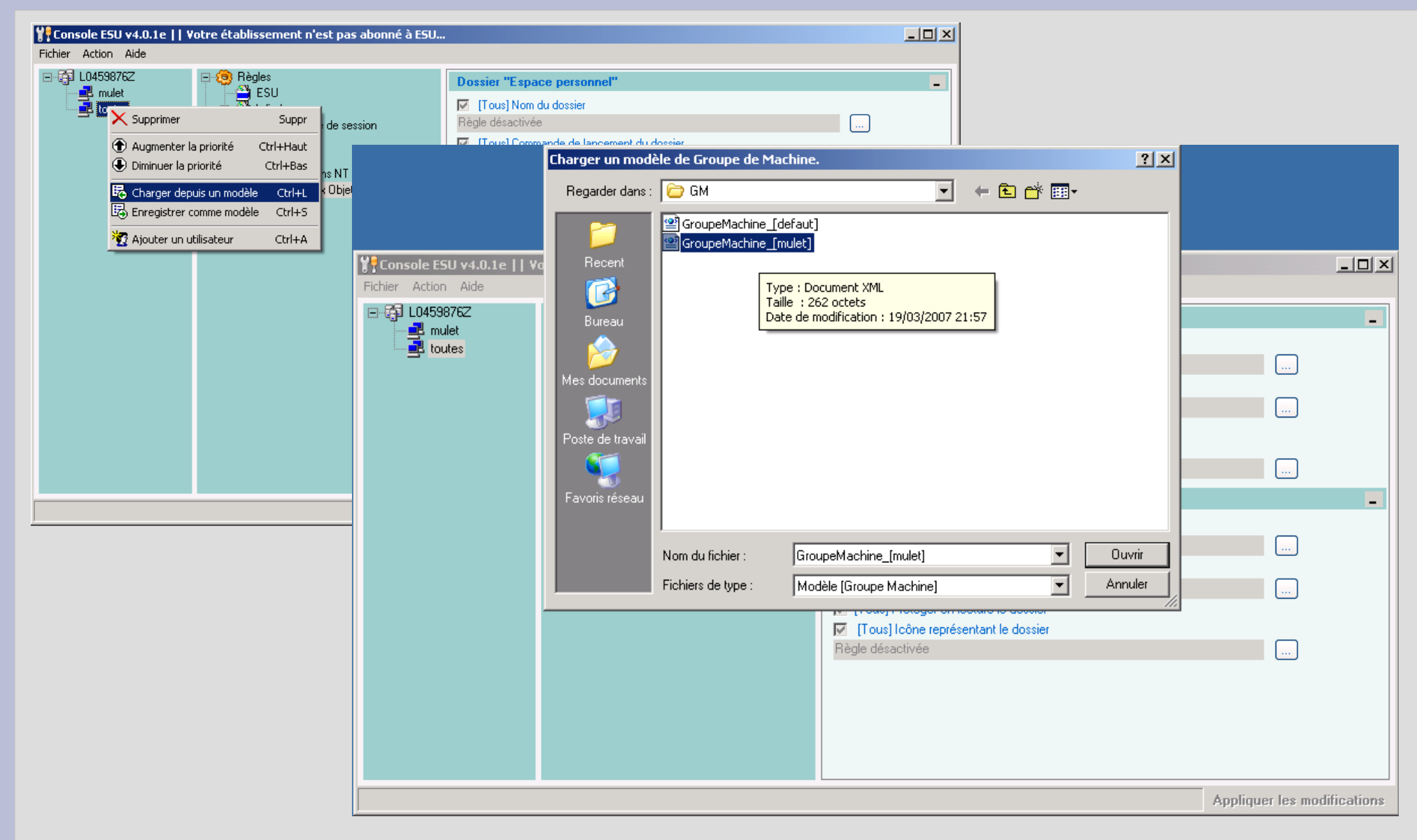

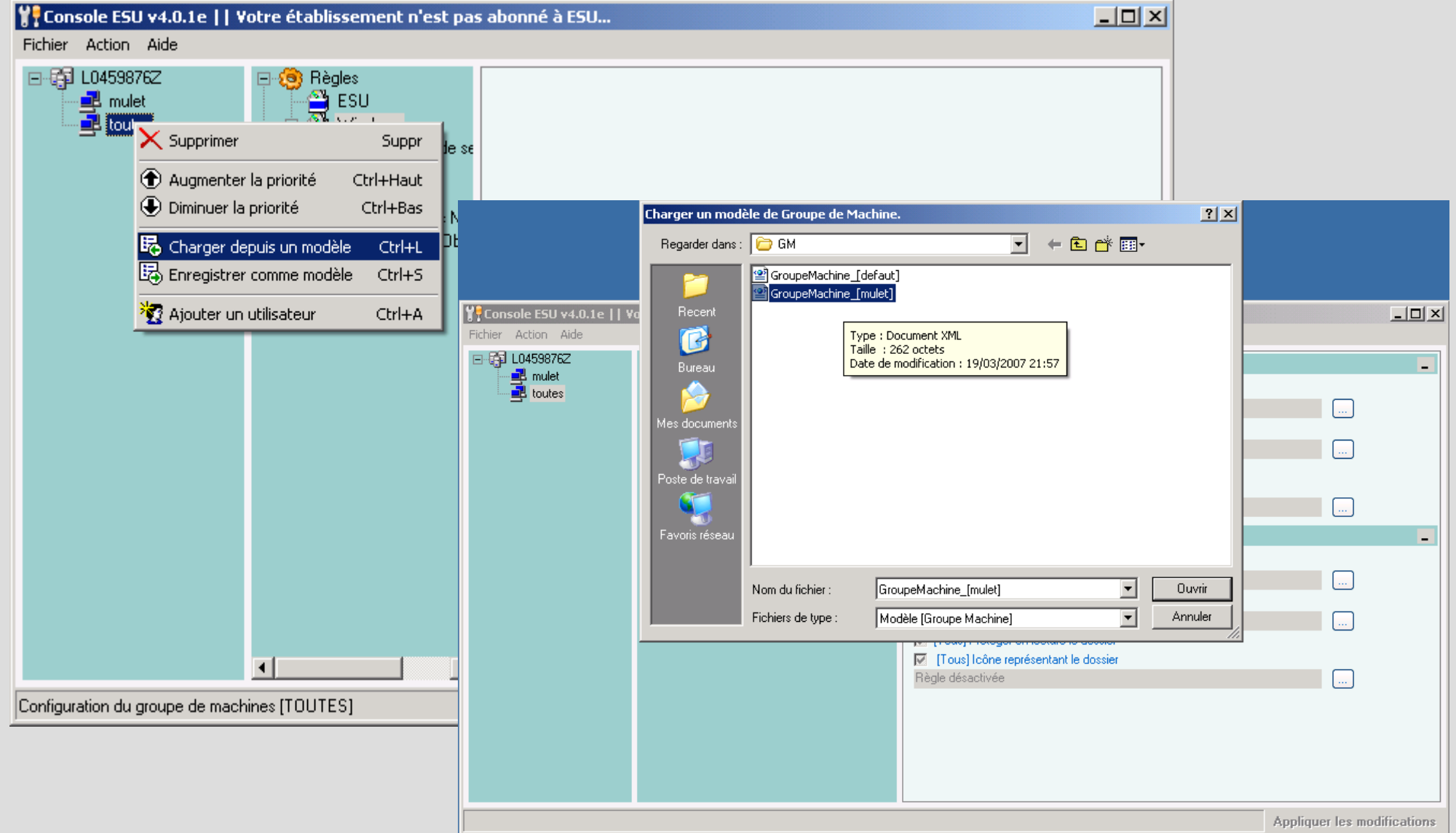

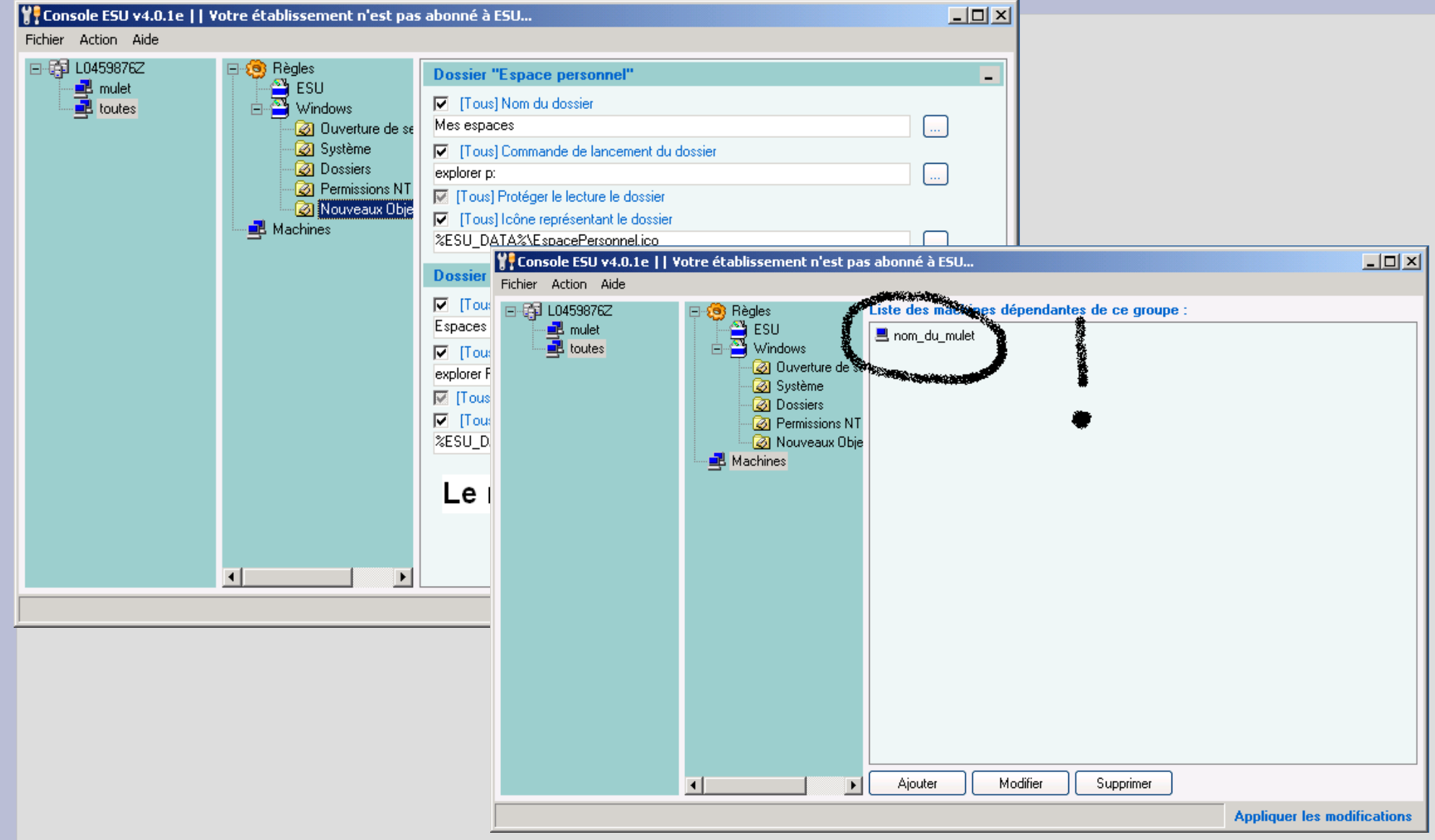

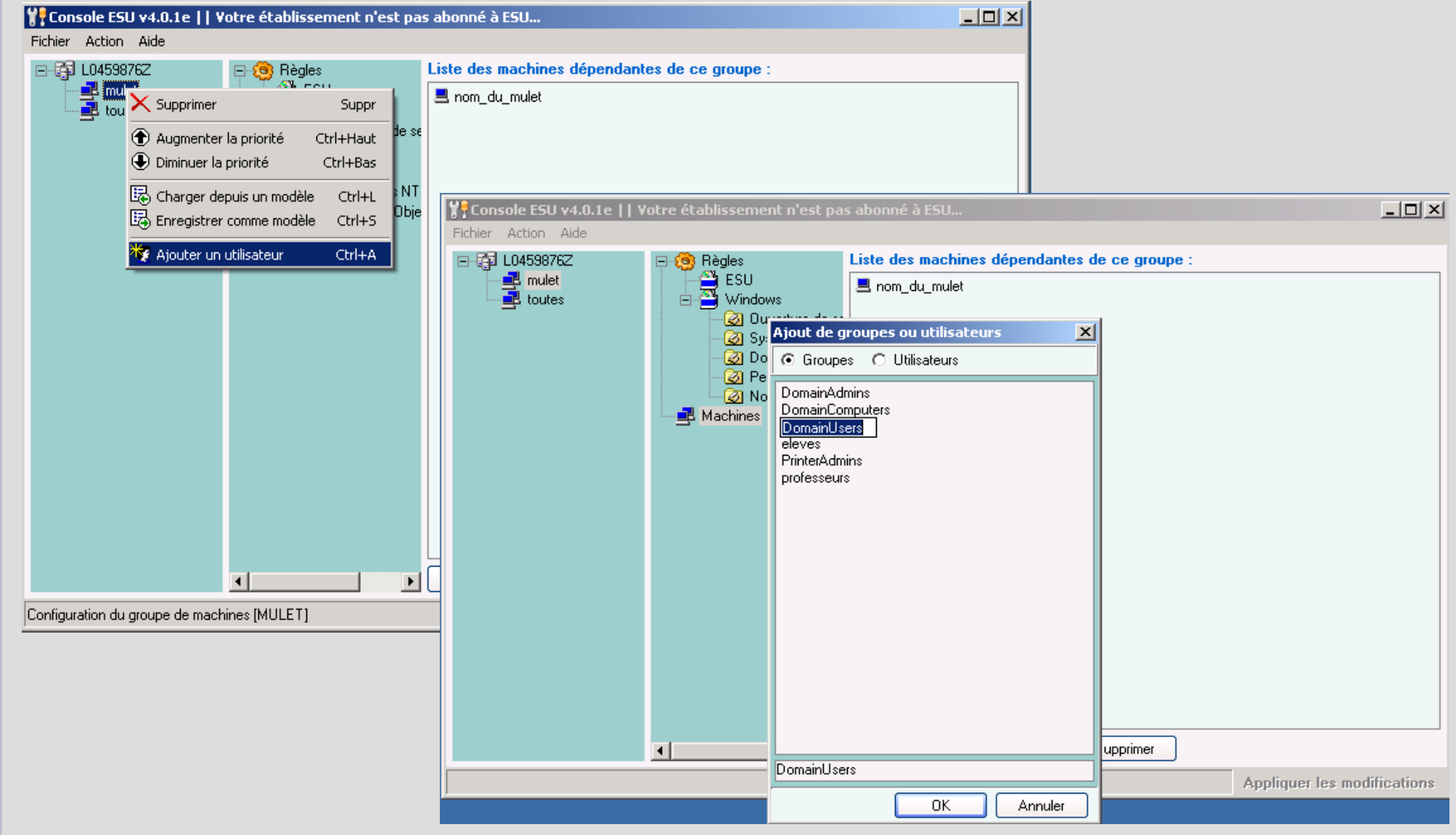

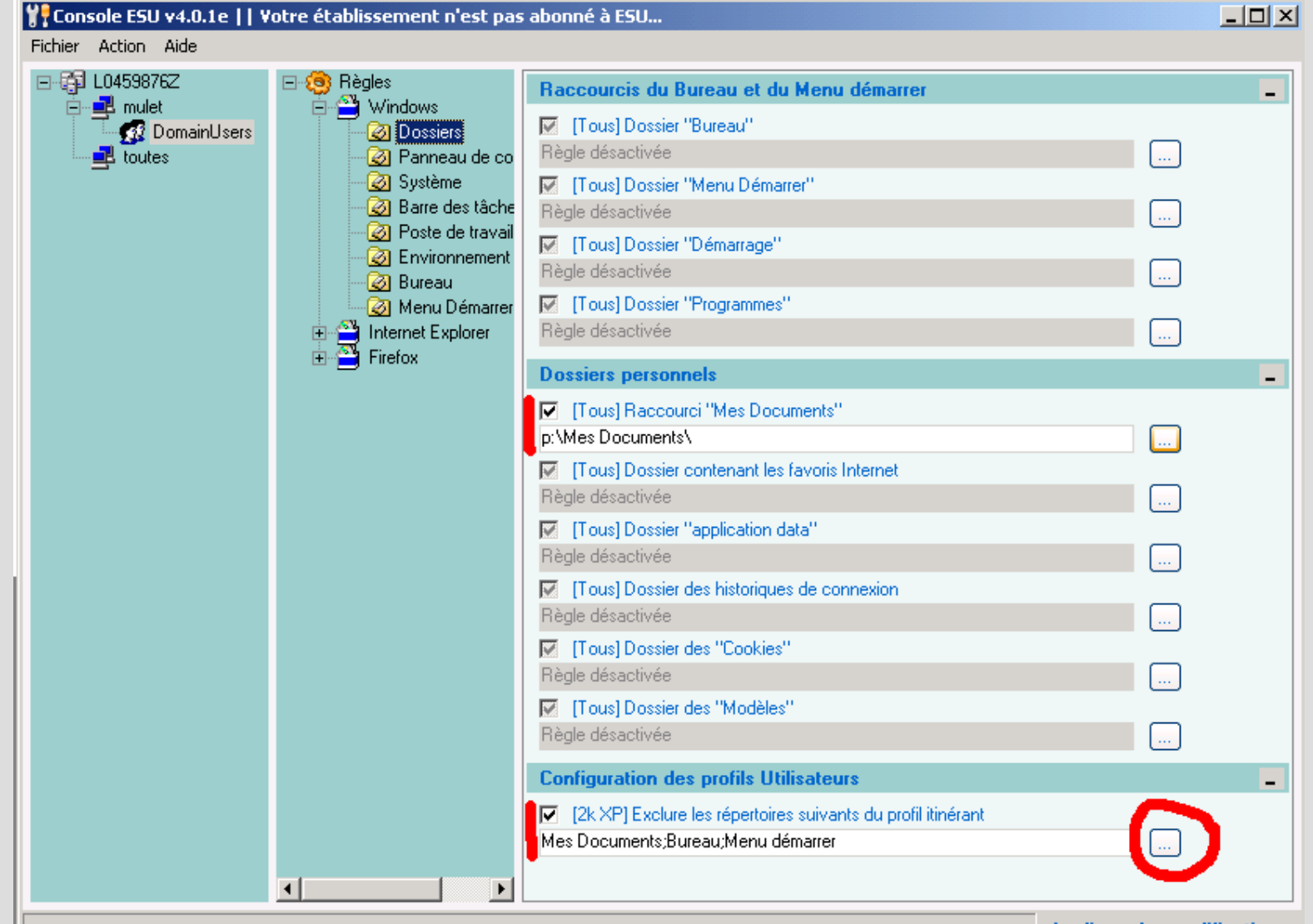

**Appliquer les modifications** 

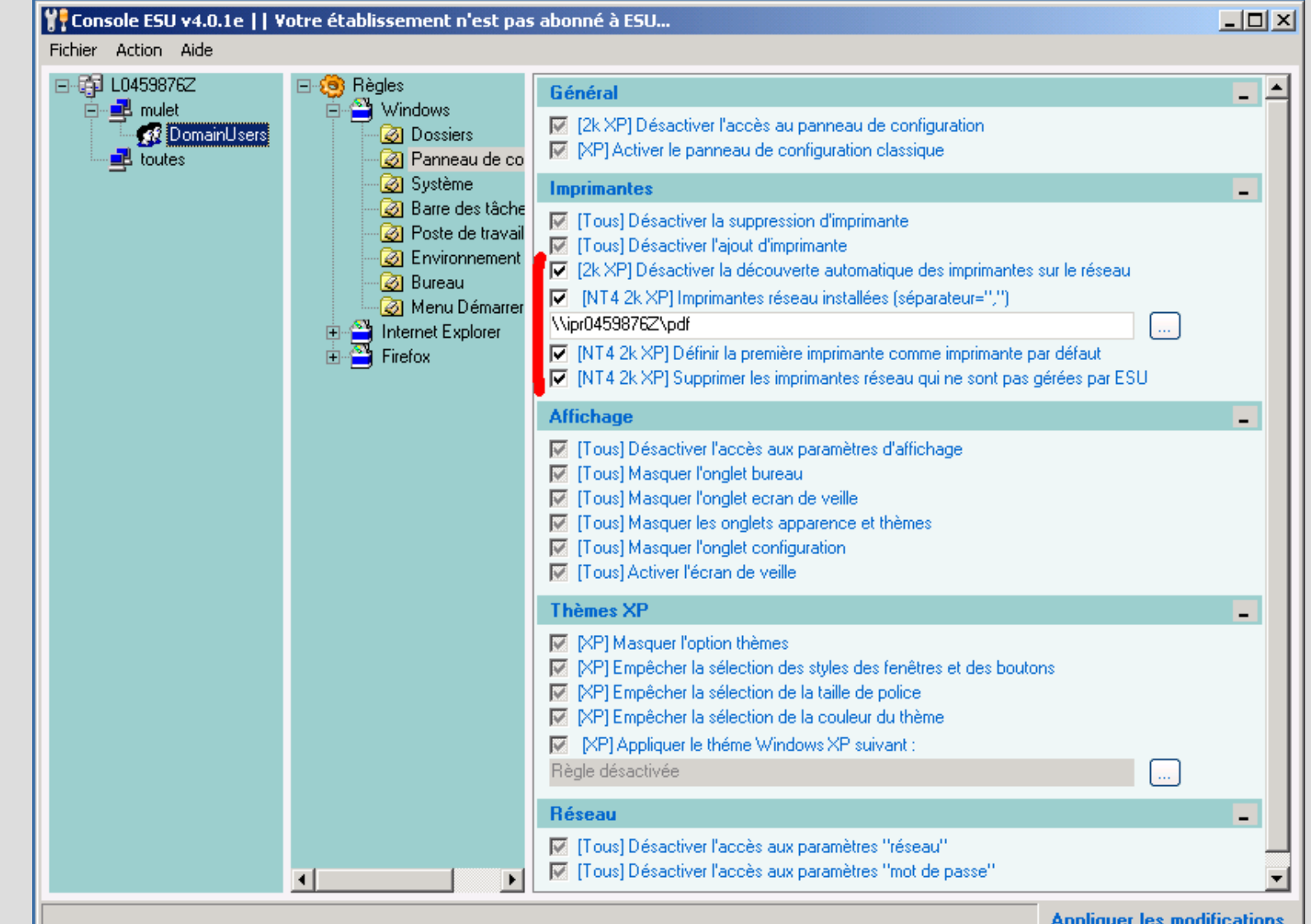

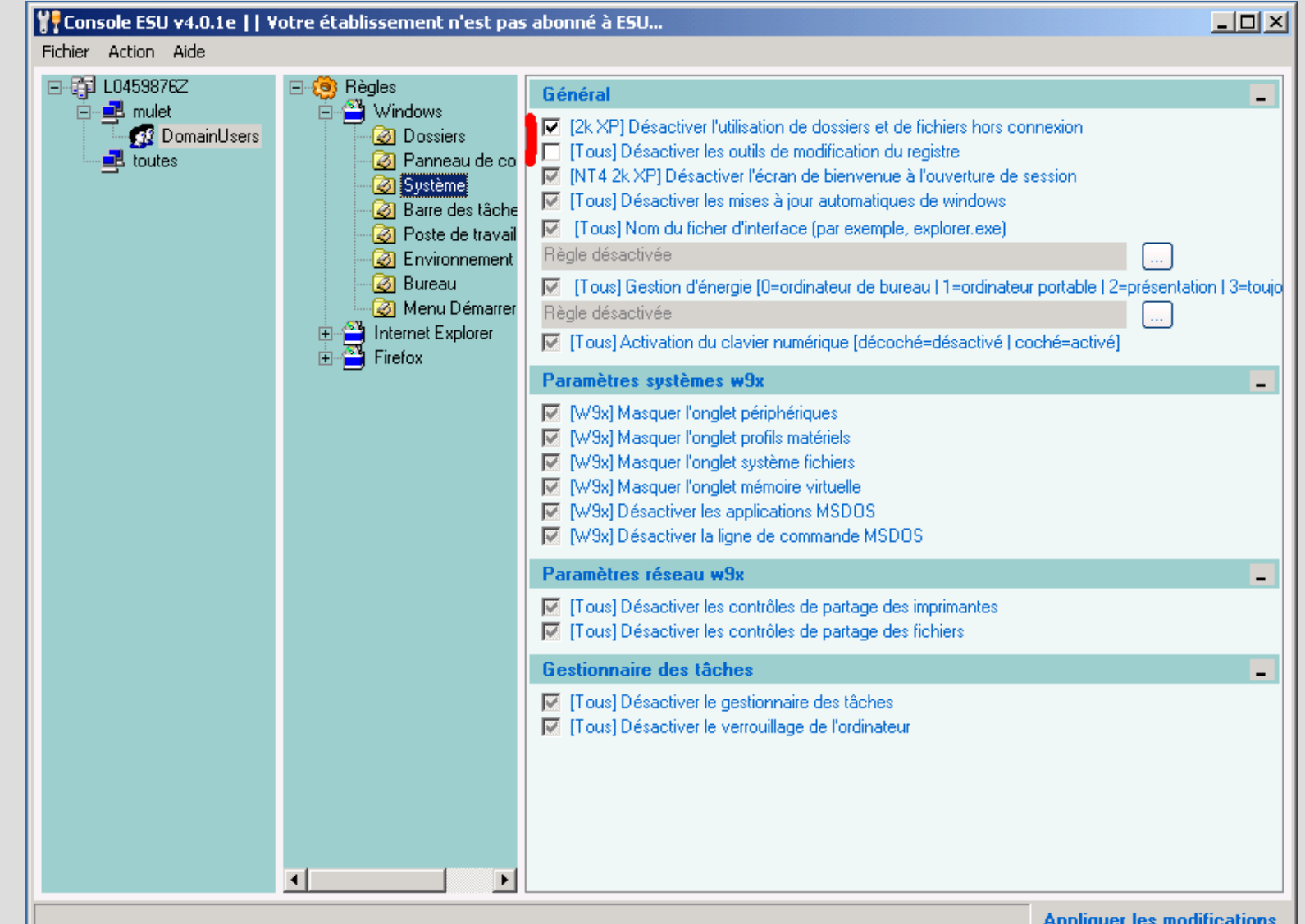

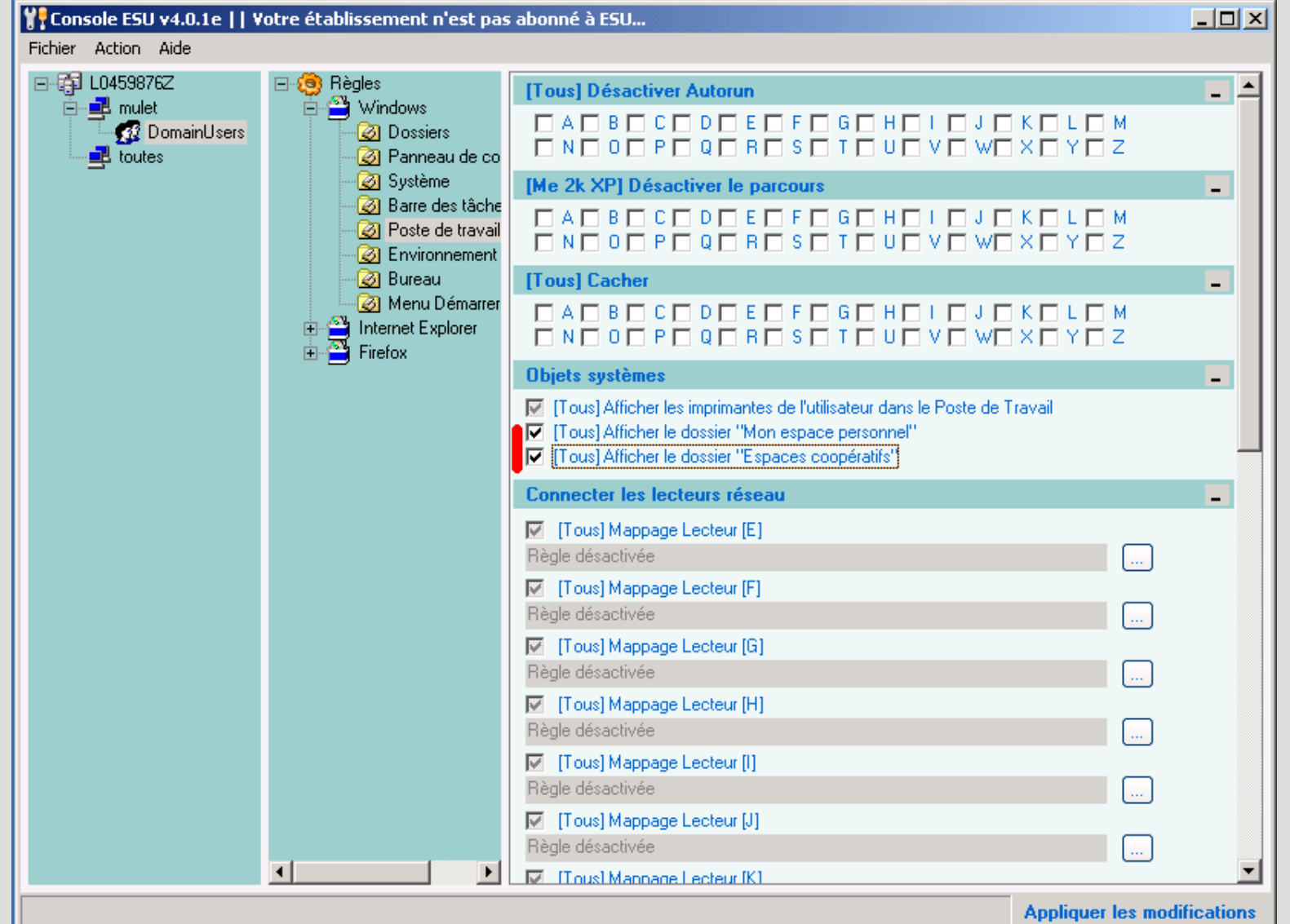

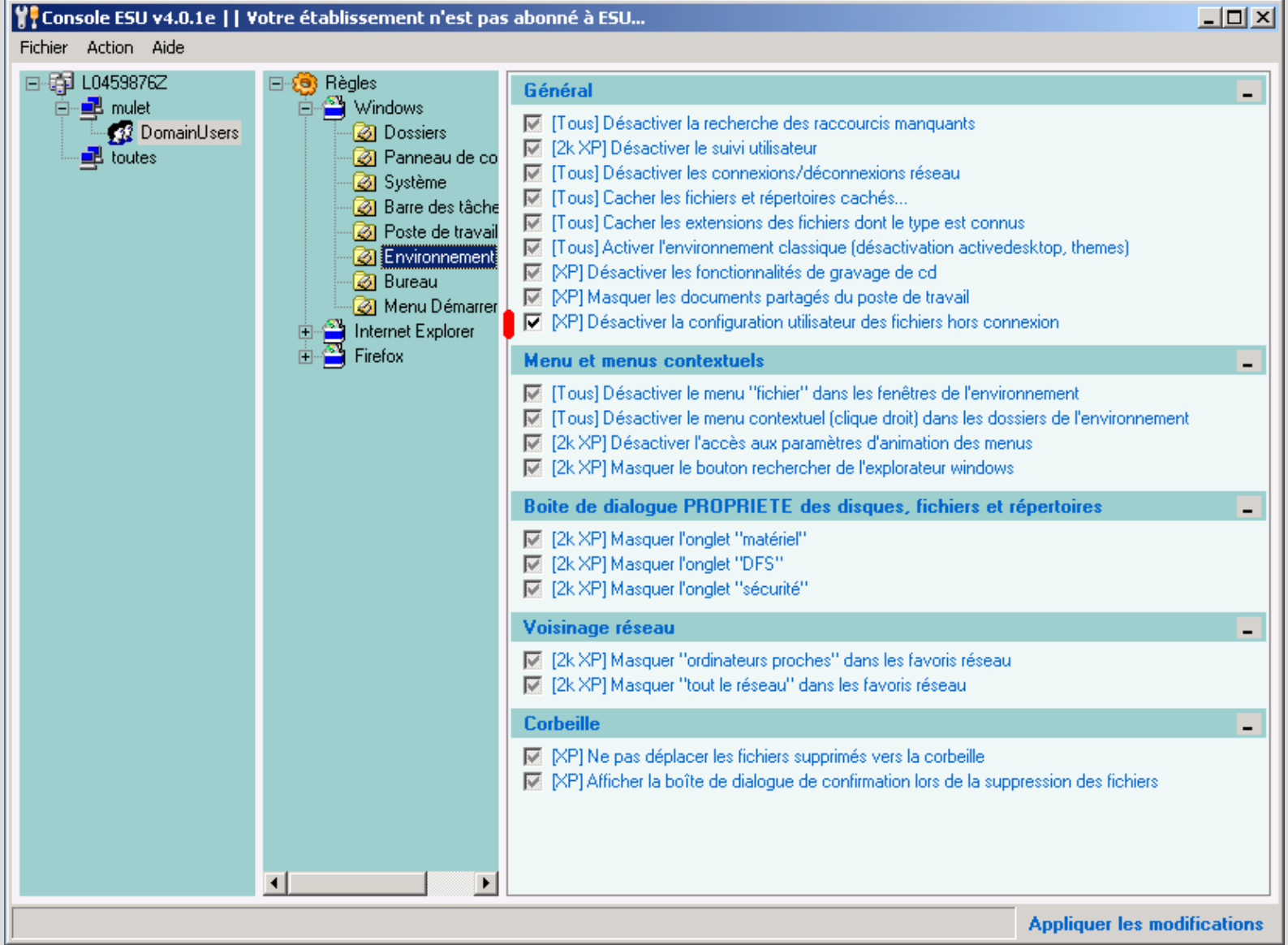

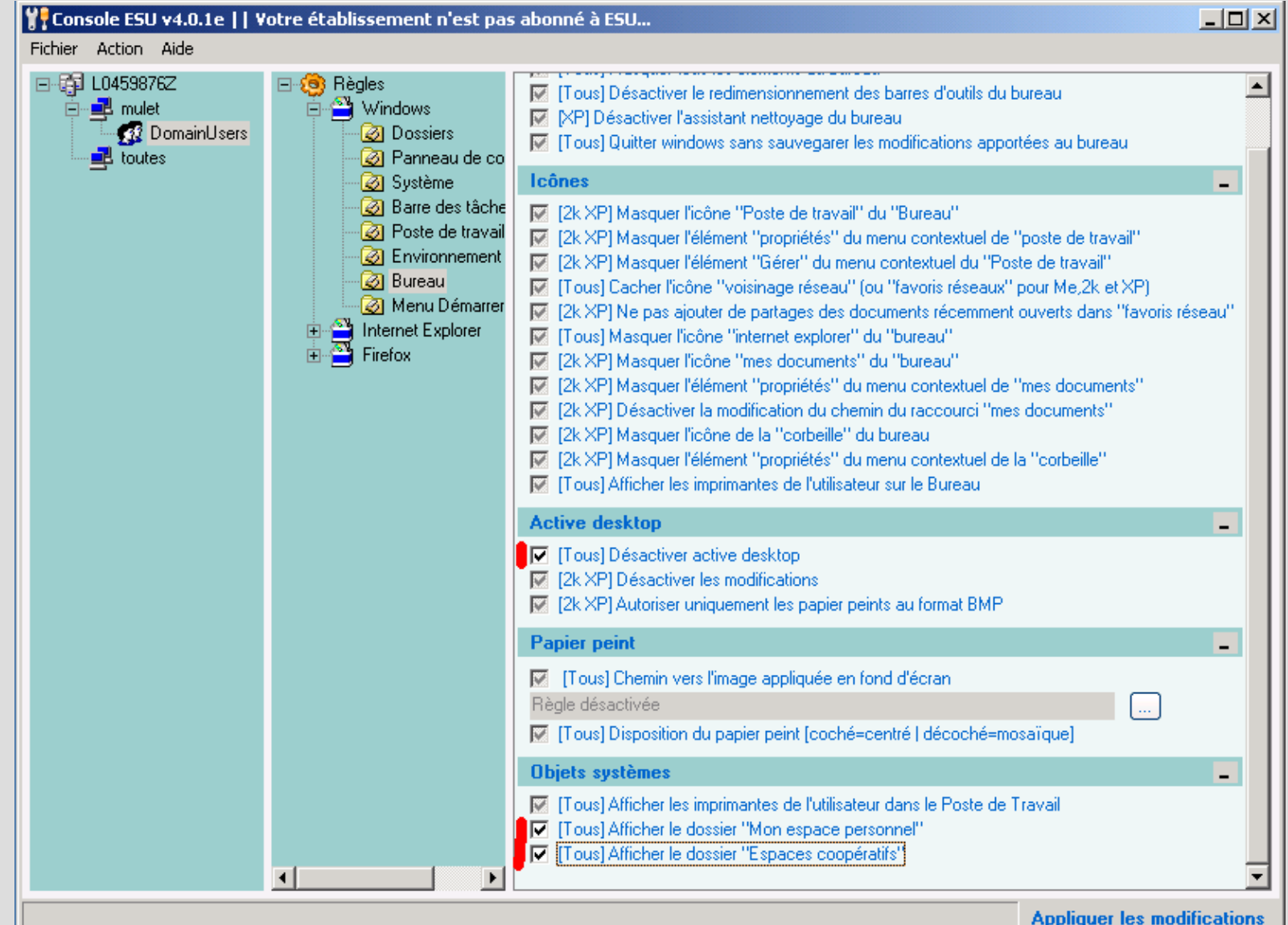

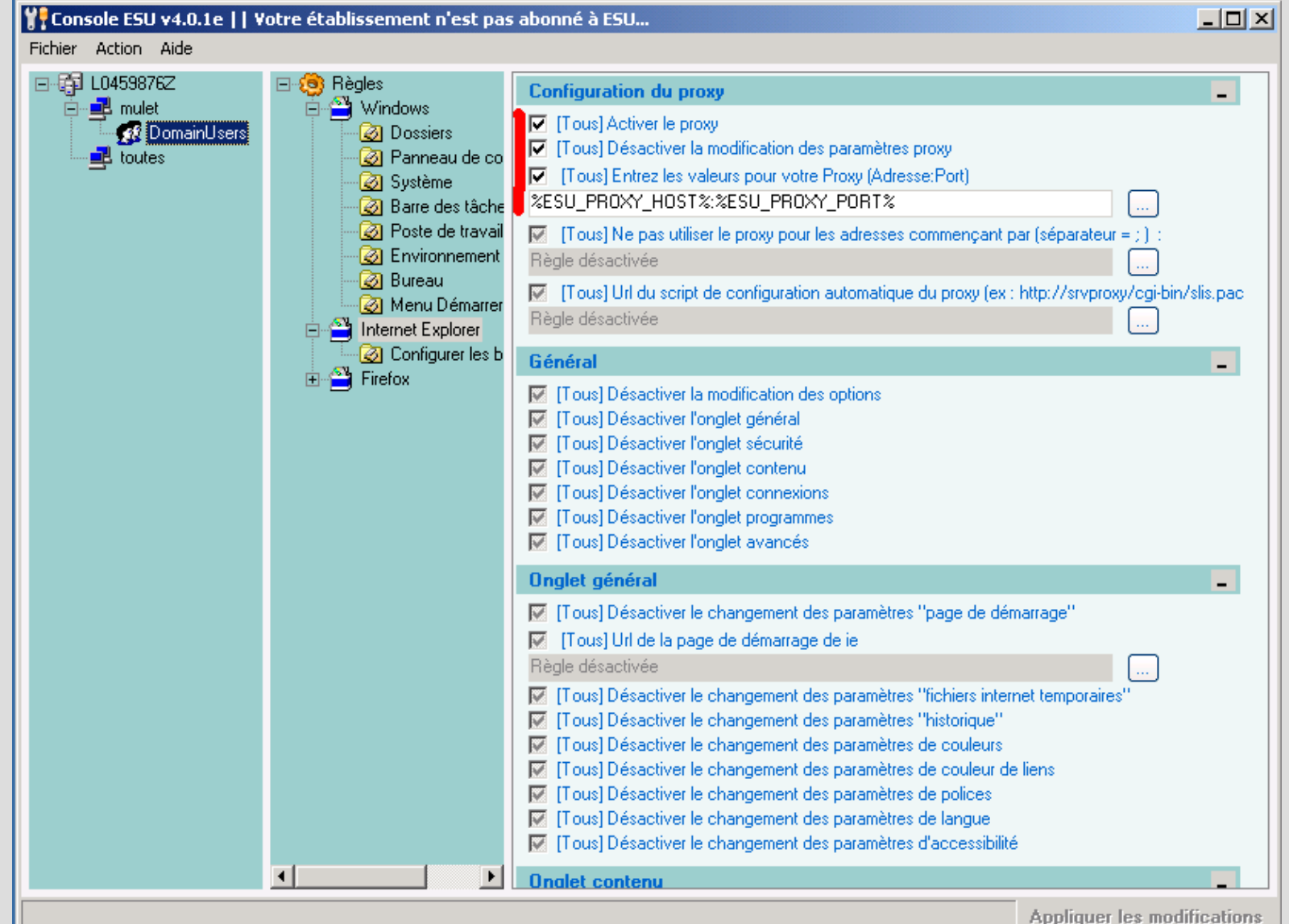

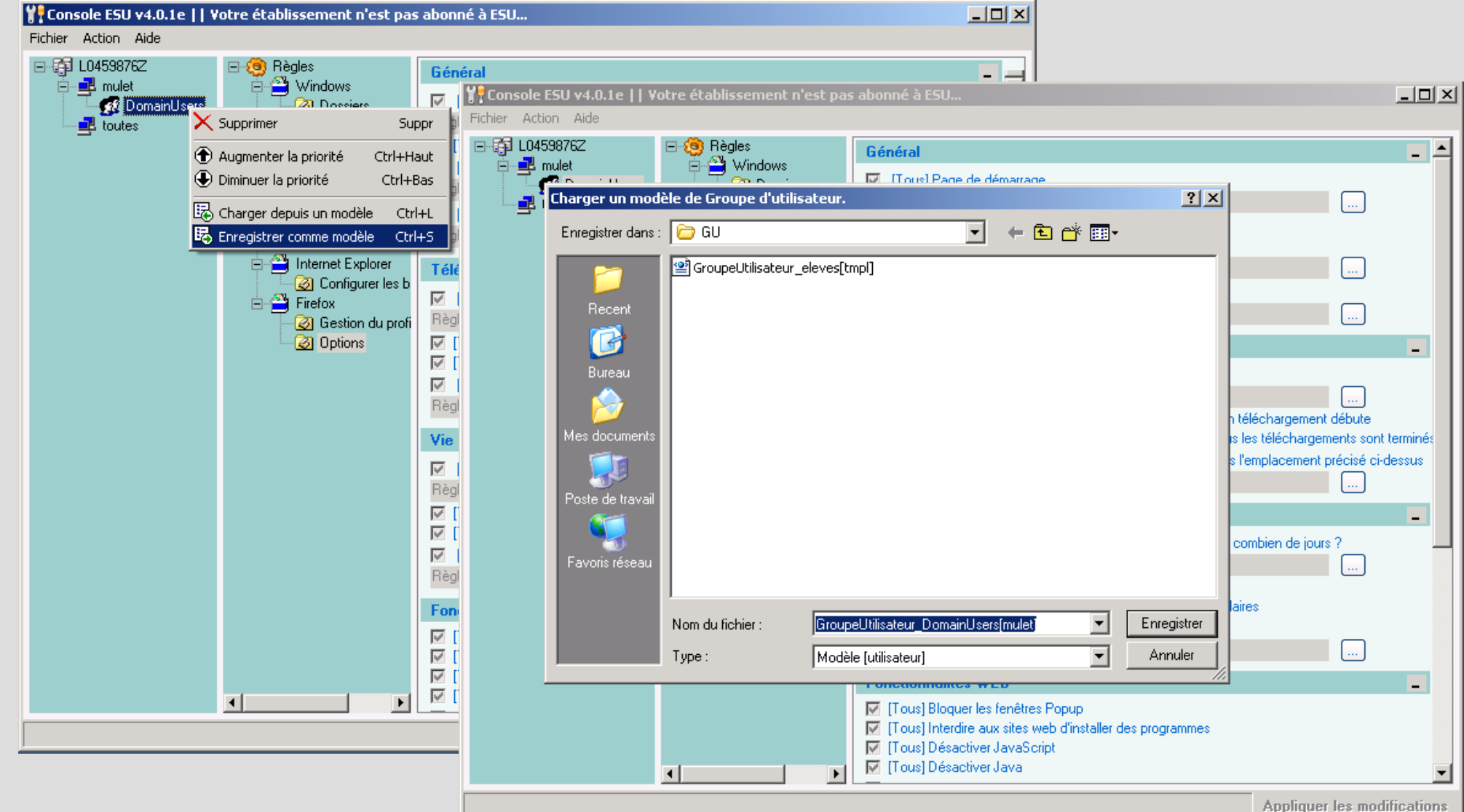

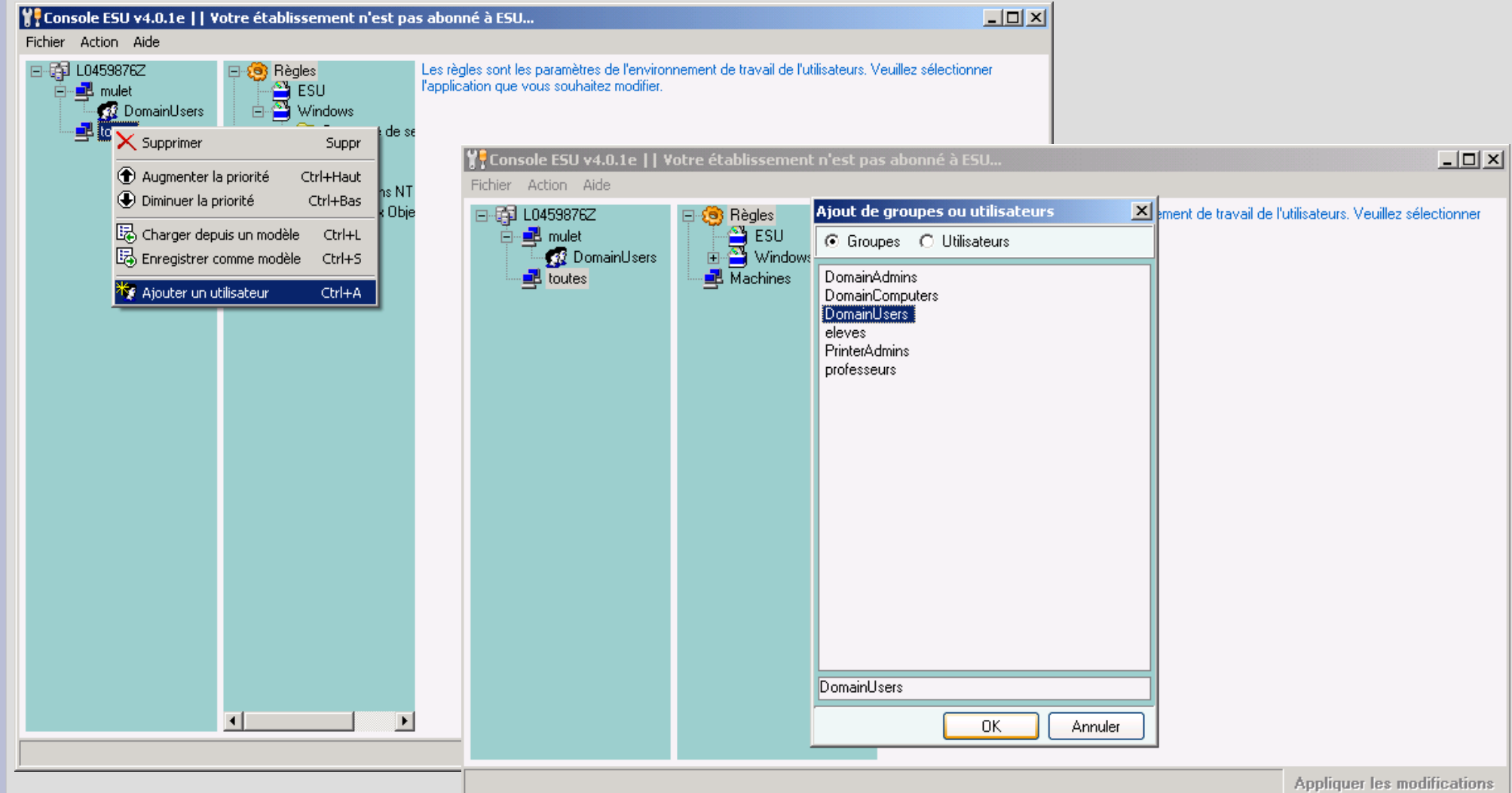

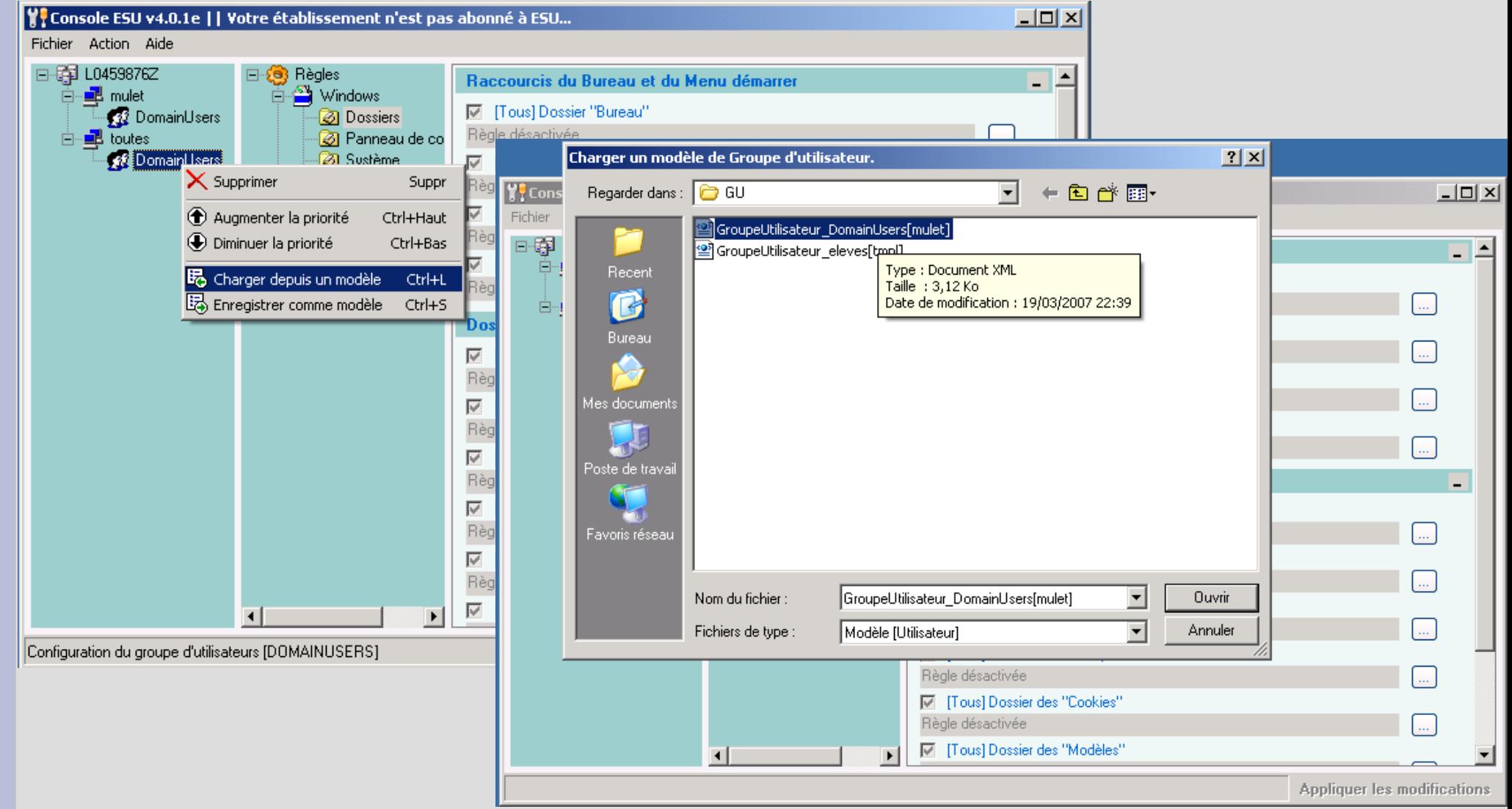

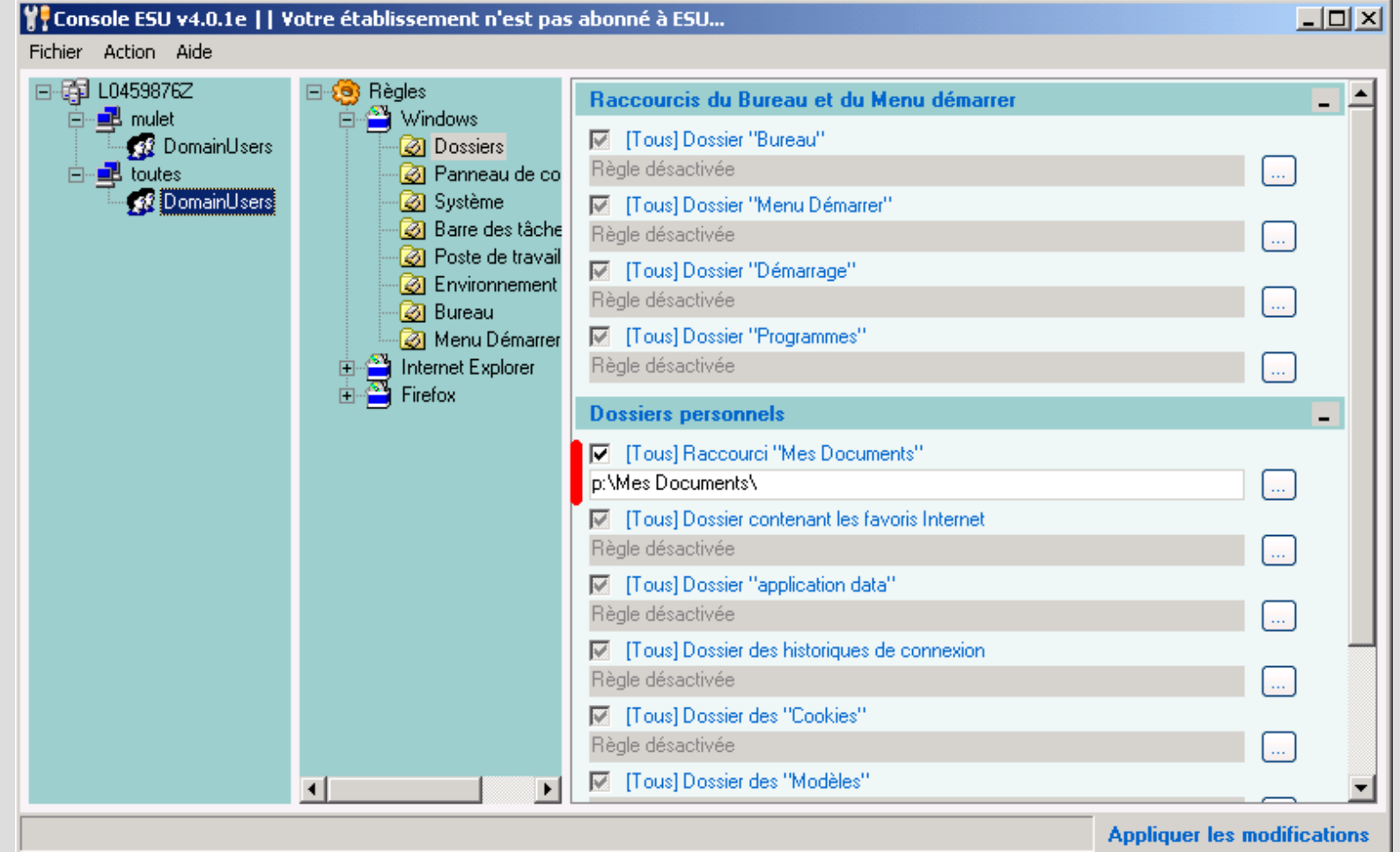

## **Gestion des priorités utilisateurs**

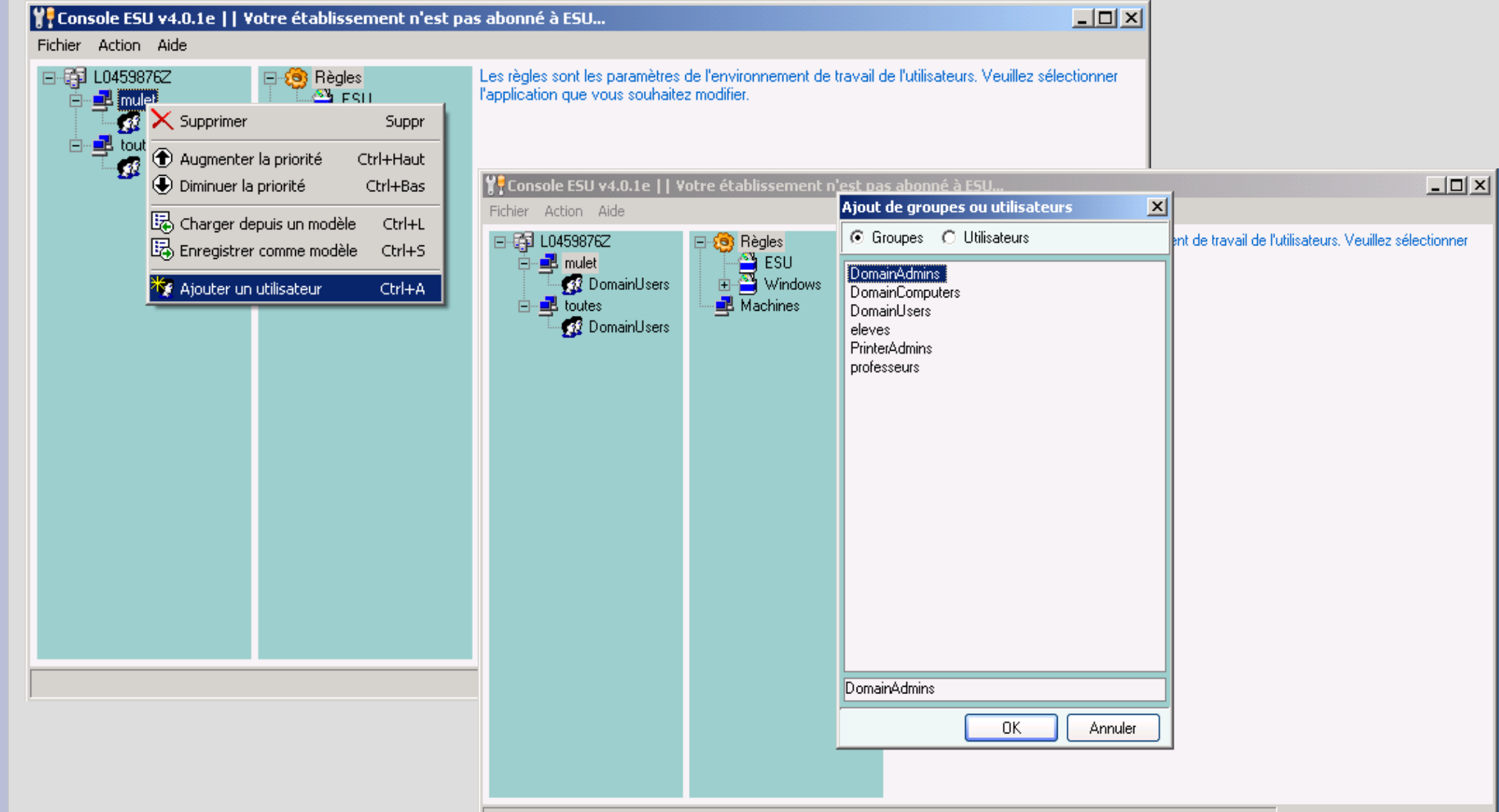

Appliquer les modifications

## **Gestion des priorités utilisateurs**

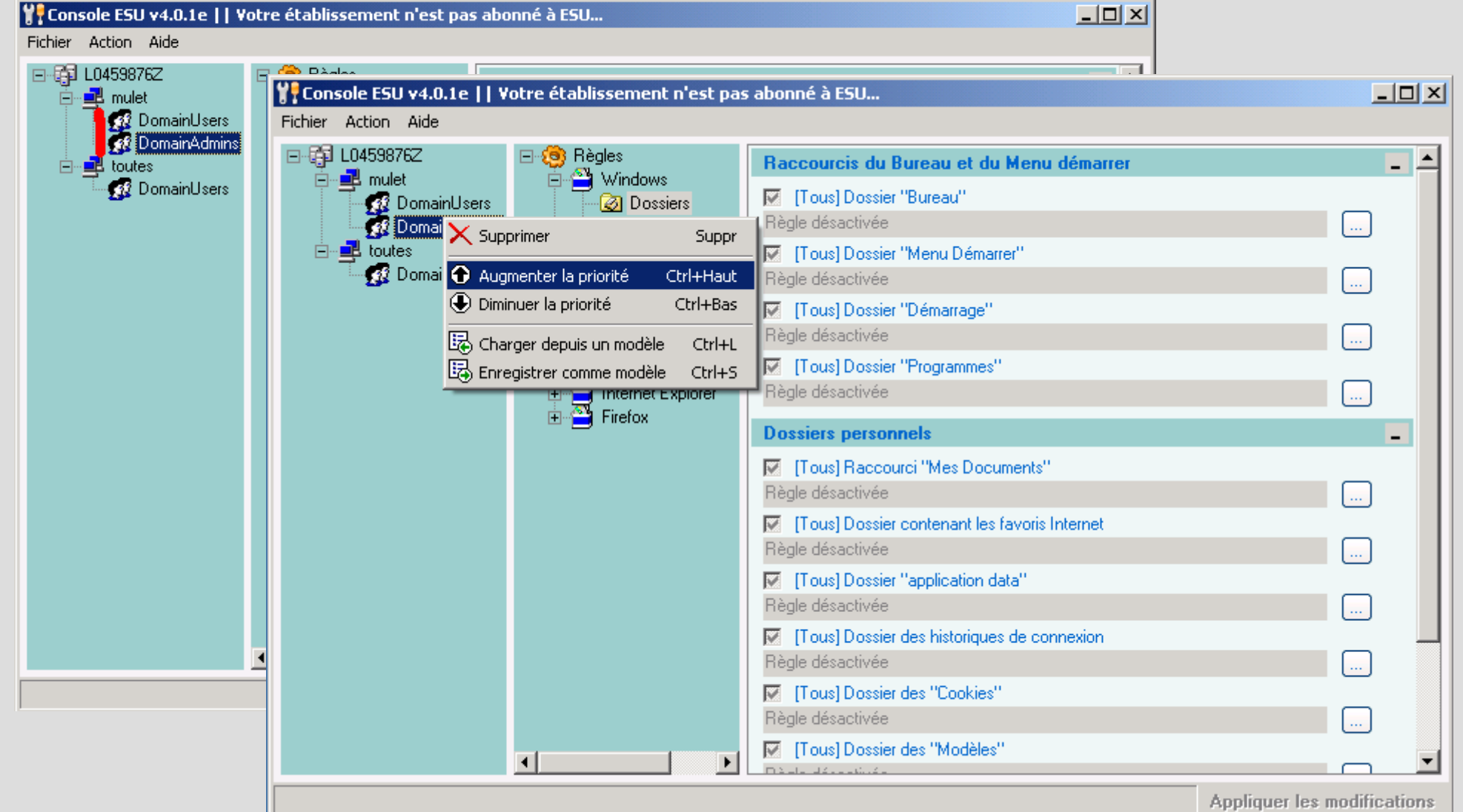

## **Gestion des priorités utilisateurs**

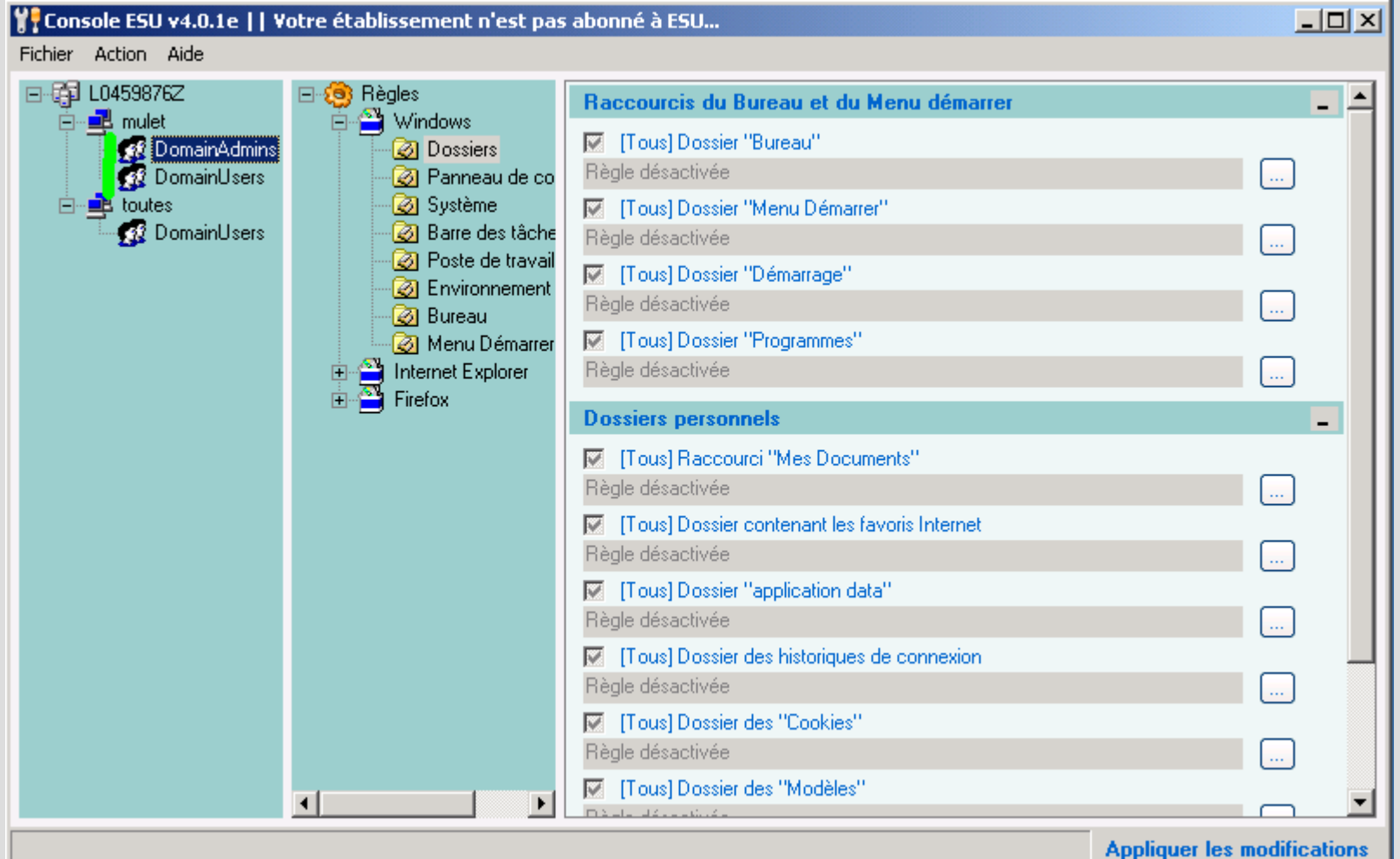